Universidad de Lima

Facultad de Ingeniería y Arquitectura

Carrera de Ingeniería de Sistemas

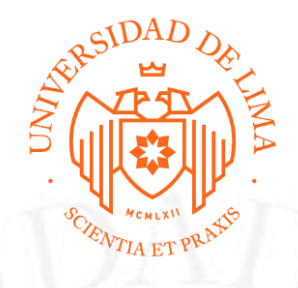

## **SISTEMA DE TAREO - CAPPAZO**

Trabajo de suficiencia profesional para optar el Título Profesional de Ingeniero de

Sistemas

**Freddy Alexander Serna Kam**

**Código 19961125**

**Asesor**

Miguel Ángel Valencia Amado

Lima – Perú

Octubre de 2018

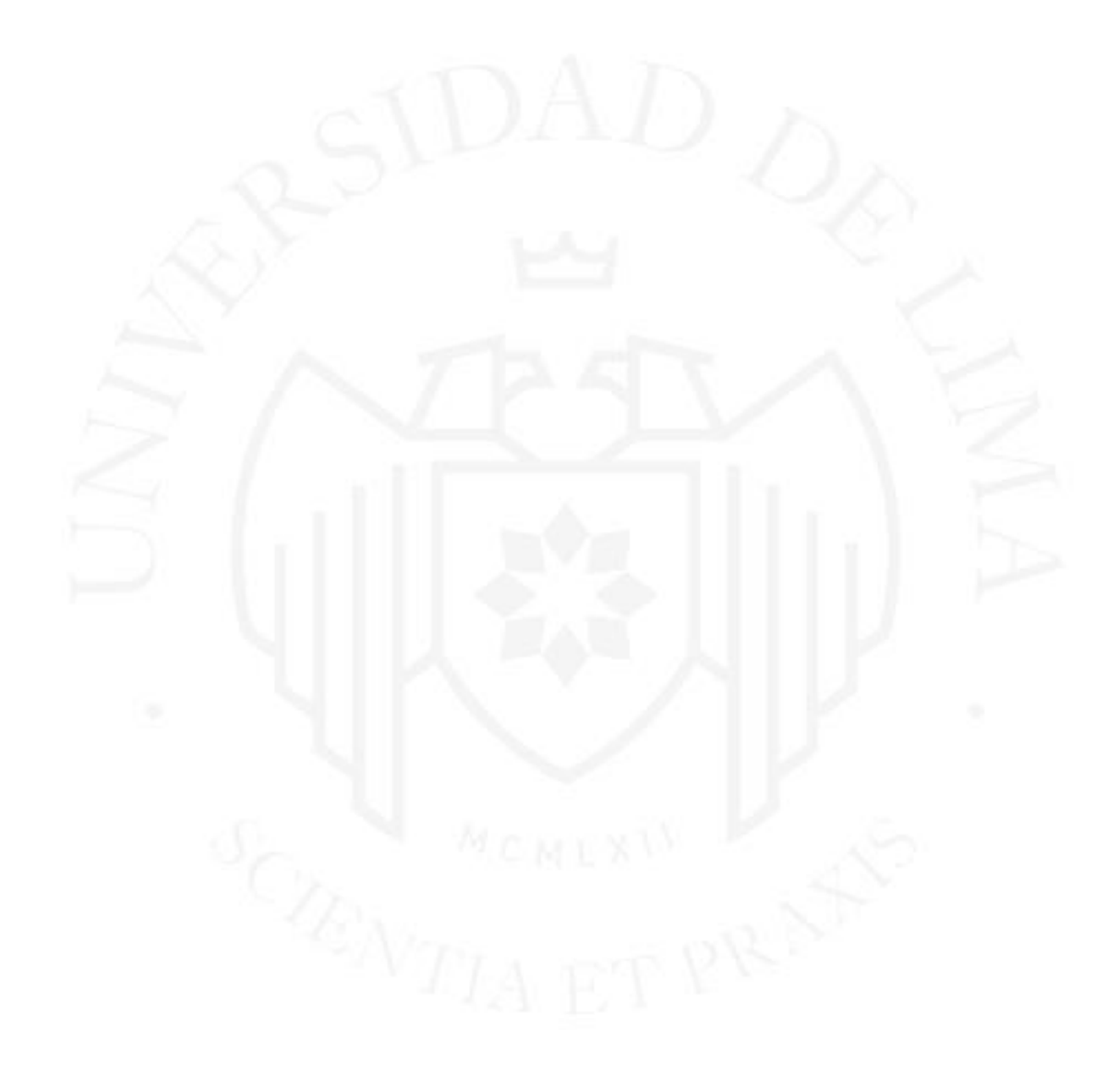

# **INFORMATION SYSTEM FOR REGISTRATION OF WORKERS' WORKING HOURS - CAPPAZO**

## **TABLA DE CONTENIDO**

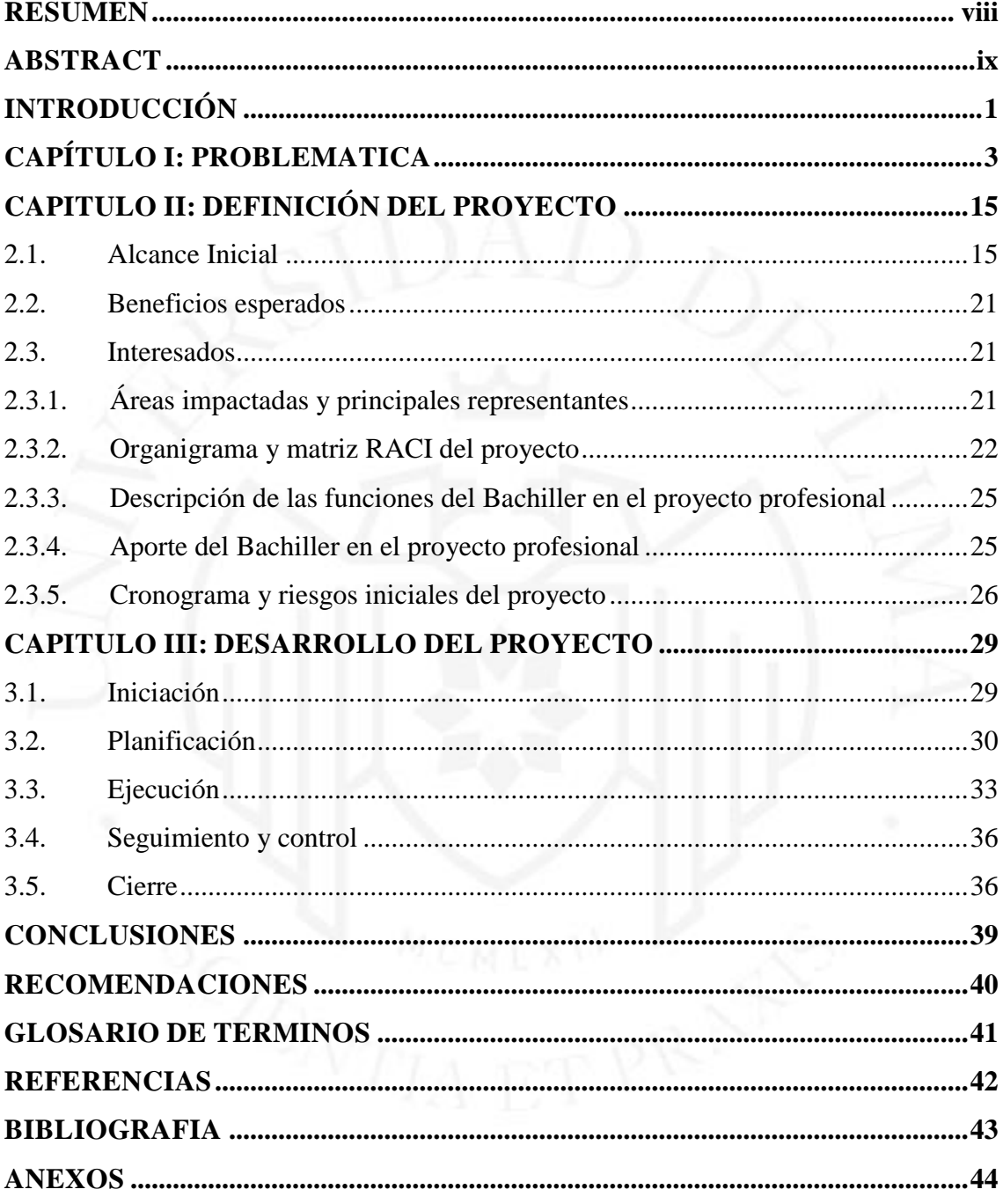

## **ÍNDICE DE TABLAS**

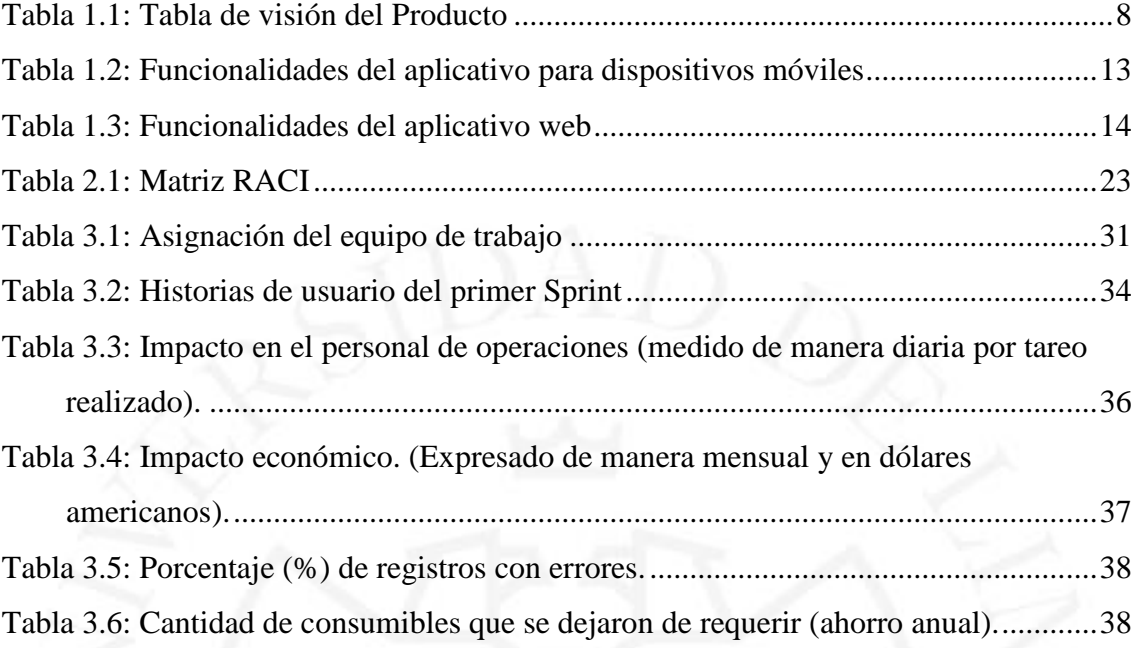

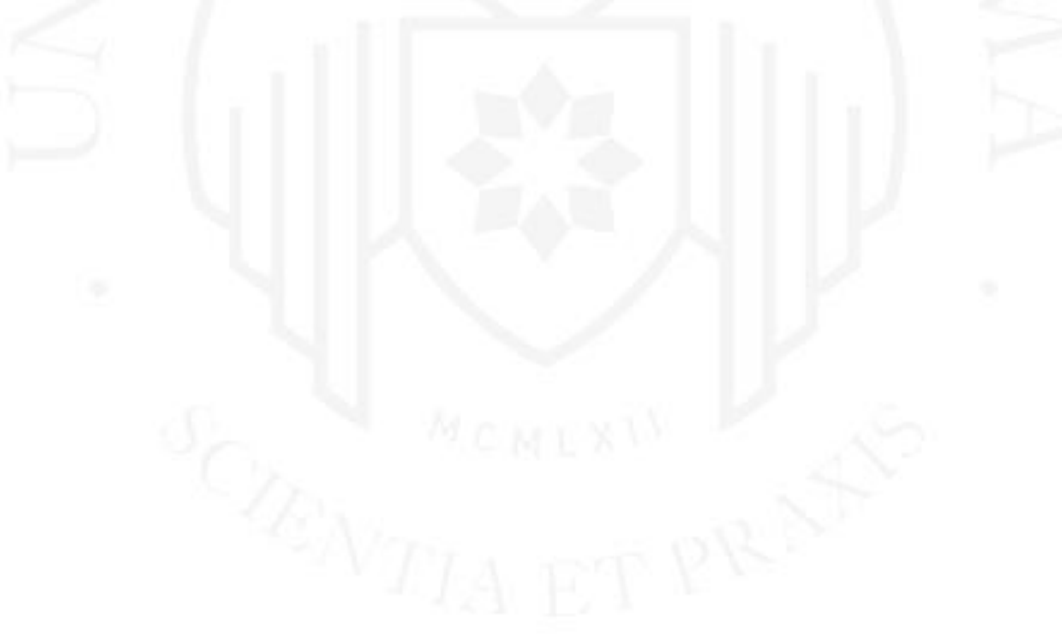

## **ÍNDICE DE FIGURAS**

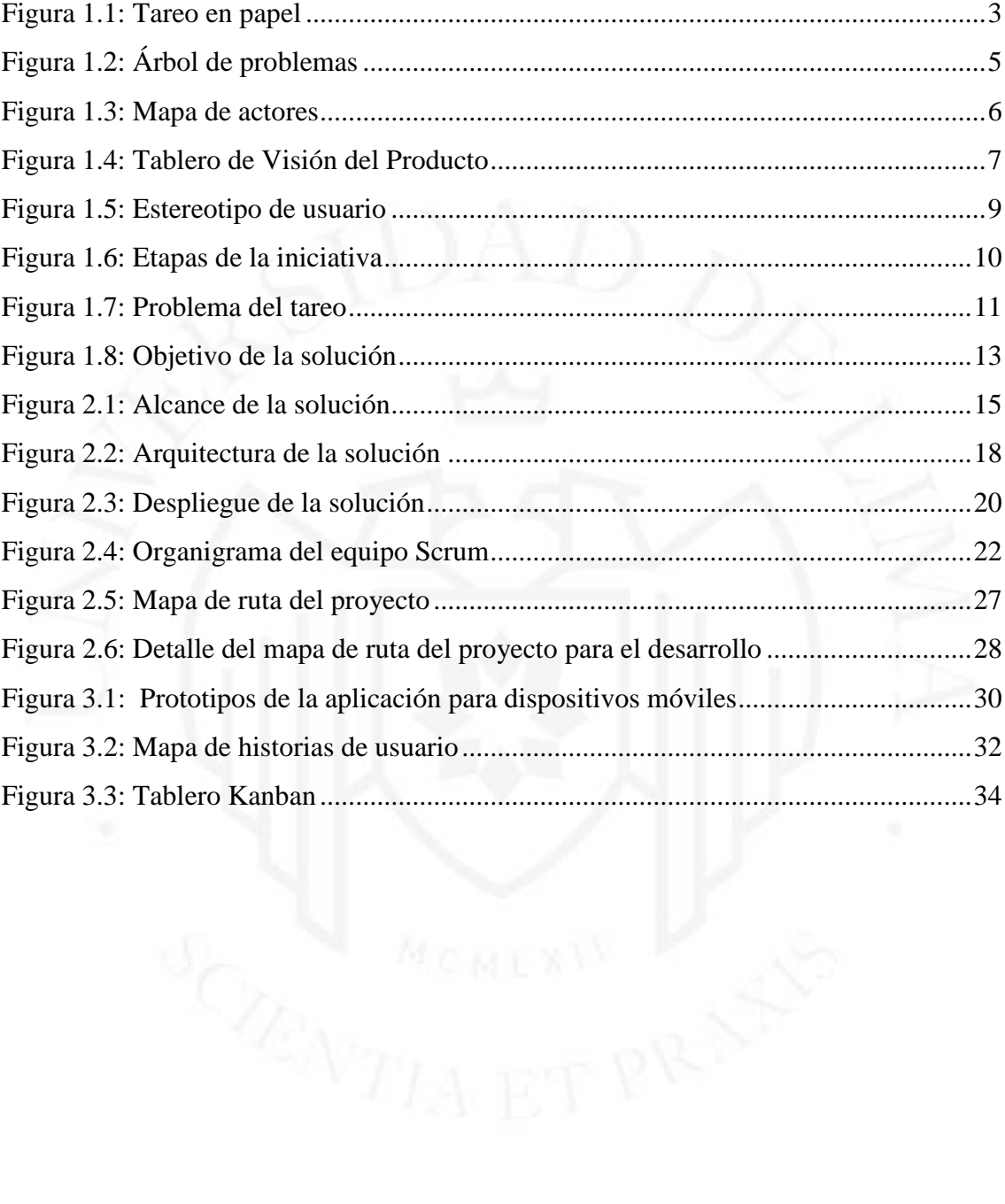

## ÍNDICE DE ANEXOS

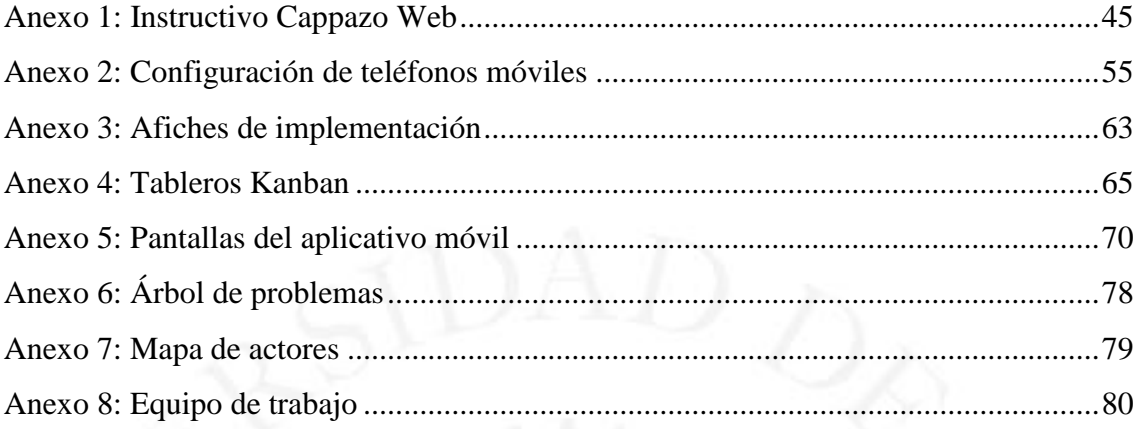

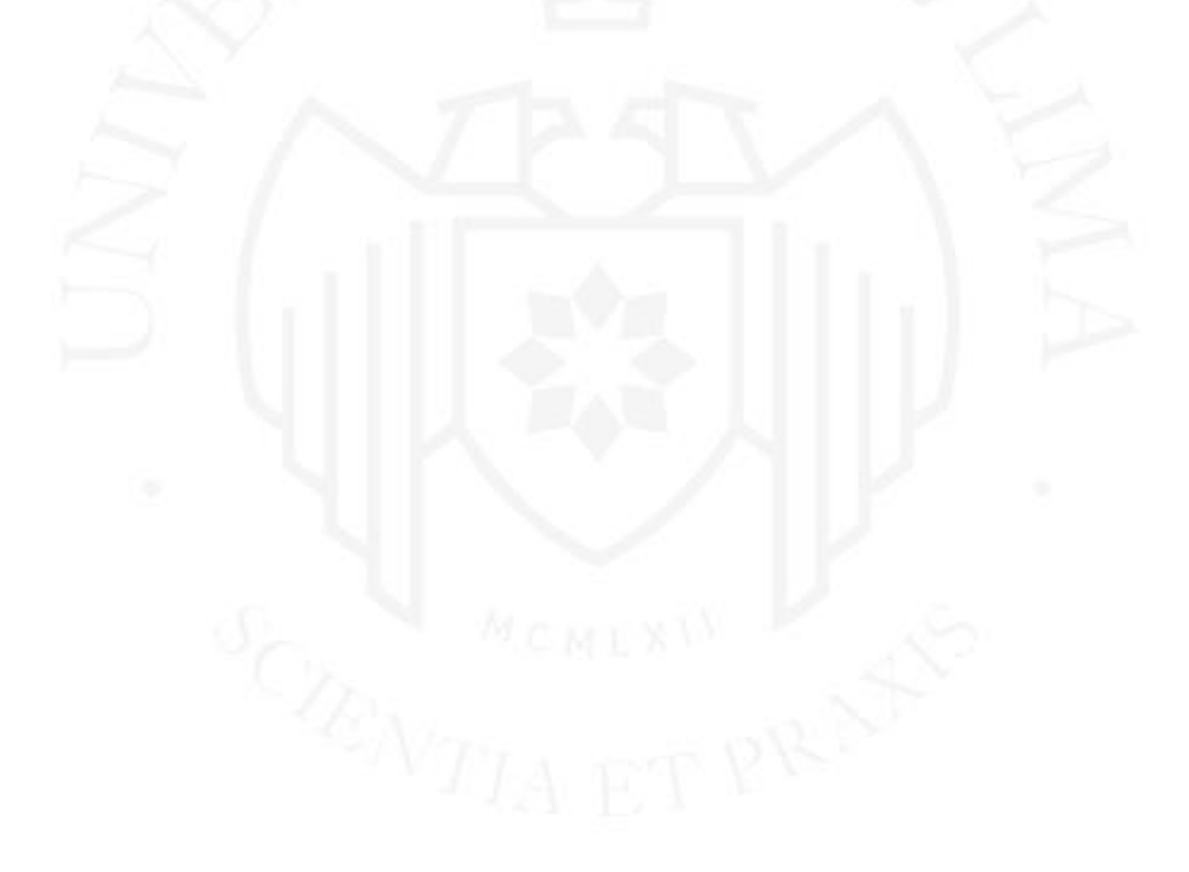

#### **1 RESUMEN**

<span id="page-7-0"></span>En las empresas del rubro de la construcción la mano de obra representa entre el 30% y 40% del costo total de la obra. La empresa líder en este rubro en el Perú gestionaba la mano de obra mediante un flujo de trabajo manual, con muchas actividades operativas, sujeto a errores, sin trazabilidad y sin poder realizar un seguimiento del proceso. Se hacía uso de un formato en papel para el registro y aprobación de las horas hombre (a este registro se le conoce como tareo), se realizaban múltiples verificaciones y controles en paralelo para completar el proceso, el cual terminaba con el pago de planillas.

Dada la importancia de este proceso, se decidió desarrollar un sistema de información que mediante una aplicación para dispositivos móviles y una aplicación web, permite la digitalización del registro y aprobación de horas hombre trabajadas en las obras. De este modo los capataces pueden registrar diariamente en sus dispositivos móviles los tareos y asignar el correspondiente centro de costo; luego esta información es revisada y aprobada mediante la aplicación web por los ingenieros y administradores de la obra. Con este sistema de información se logró mejorar la gestión y control de la mano de obra contando con información confiable y oportuna para la correcta toma de decisiones.

Este proyecto se desarrolló utilizando metodologías ágiles, logrando luego de 04 meses de desarrollo desplegar el Mínimo Producto Viable (MVP, del inglés Mínimum Viable Product) en una obra ejecutada en Lima obteniendo gran aceptación por parte de los usuarios finales. Un factor importante en el éxito del proyecto fue reunir a un equipo multidisciplinario (especialistas de negocio, especialistas de desarrollo de software) que comprendían el marco de trabajo Scrum logrando entregas tempranas de software y retroalimentación de los usuarios finales para asegurar el desarrollo de un producto que genere valor.

#### **Descriptores temáticos**

Desarrollo ágil, Transformación digital, Scrum, Sprint, Incepción ágil.

### **2 ABSTRACT**

<span id="page-8-0"></span>In the companies of the field of construction, labor represents between 30% and 40% of the total amount of the work. The leading company in this field in Peru managed the workforce through a manual workflow, with many operational activities, subject to errors, without traceability and without being able to track the process. This involved the use of a paper format for the registration and approval of man-hours (this record is known as "tareo"), as well as multiple checks and controls in parallel to complete the process, which ended with the payment of payrolls. .

Given the importance of this process, it was decided to execute this initiative by developing an information system consisting of an application for mobile devices and a web application, allowing the digitalization in the registration and approval of man-hours worked within the works. In this way the foremen can register tareos daily in their mobile devices and assign their respective cost center; then this information is reviewed and approved in the web application by the engineers and administrators of the work. With this information system it was possible to improve the management and control of the workforce with reliable and timely information for the correct decision making.

This project was developed using agile methodologies, achieving after 04 months of development to deploy the Minimum Viable Product (MVP) in a project in Lima obtaining great acceptance by the final users. An important factor in the success of the project was to bring together a multidisciplinary team (business specialists, software development specialists) who understand the Scrum framework, achieving early software deliveries and being able to obtain feedback from final users to validate that they are developing a product that generates value.

#### **Keywords**

Agile Development, Digital Transformation, Scrum, Sprint, Agile Inception.

## **3 INTRODUCCIÓN**

<span id="page-9-0"></span>En las empresas del rubro de la construcción la gestión y control de la mano de obra es un proceso clave ya que este recurso representa entre el 30% y 40% del costo total de las obras. GyM, la empresa constructora del Grupo Graña y Montero, gestionaba la mano de obra mediante un flujo de trabajo manual, con muchas actividades operativas, sujeto a errores, sin trazabilidad y sin poder realizar un seguimiento del proceso. Se hacia el uso de un formato en papel para el registro y aprobación de las horas hombre (a este registro se le conoce como tareo), así como múltiples verificaciones y controles en paralelo para completar el proceso, el cual terminaba con el pago de planillas.

GyM decidió automatizar este proceso encargando su desarrollo a un proveedor de software, sin embargo este desarrollo no fue exitoso ya que el producto resultante no cubría las necesidades de los usuarios finales ni daba valor a la organización. Posteriormente, GyM retoma la iniciativa decidiendo realizar el desarrollo de manera ágil apoyándose del marco Scrum con el objetivo de lograr entregas tempranas del software y poder obtener retroalimentación de los usuarios para validar que se esté desarrollando un producto que genere valor.

Para lograr el desarrollo exitoso del proyecto se realizó con una etapa de incepción con el objetivo de revalidar el problema, en esta etapa se involucró tanto a los especialistas de negocio con quienes se levantó información inicial sobre el proceso, así como usuarios finales a quienes se les realizaron entrevistas y se les visitó en campo para identificar las necesidades reales. Como resultado de la revalidación se identificó que la iniciativa a cubrir era muy grande, por lo que se decidió dividirla en 4 etapas: Tareo, Asistencia, Productividad y Acceso; siendo la primera etapa el Tareo, que es el proceso de registrar y aprobar las horas hombre que trabaja cada obrero del régimen de construcción civil en las obras de GyM.

Luego de definir el primer problema a resolver concerniente a la primera etapa, se identificó el Mínimo Producto Viable (MVP, del inglés Minimum Viable Product) con la funcionalidad y alcance que se quería cubrir con el desarrollo. El alcance del proyecto era desarrollar una aplicación para dispositivos móviles mediante la cual el capataz pueda registrar el tareo de sus obreros y desarrollar una aplicación web para que los ingenieros de campo y administradores de obra aprueban los tareos enviados por los capataces.

El MVP se completó en un periodo de 04 meses, y se desarrolló mediante Sprints con el objetivo de liberar incrementos de software que permitían obtener una retroalimentación de los usuarios y de este modo en los siguientes Sprints liberar mejoras del producto, así como nuevas funcionalidades hasta completar el MVP. En el desarrollo del producto se armó una mesa de trabajo que incluía a los líderes funcionales quienes decidían qué funcionalidad se desarrollaría en cada Sprint, así como el equipo de desarrollo que estaba compuesto por desarrolladores de aplicaciones web, desarrolladores de aplicaciones móviles, analistas de calidad, arquitectos y diseñadores de experiencia usuario, quienes se encargaban de la construcción del producto.

Actualmente, el sistema de información de tareo llamado Cappazo se utiliza en 07 obras de GyM, logrando un ahorro de hasta 02 horas diarias de trabajo por parte de los administradores de obra, un ahorro de hasta 30 minutos diarios de trabajo por parte de los ingenieros de campo y un ahorro promedio de 40 minutos por parte de los capataces además de brindar información oportuna y confiable.

## **CAPÍTULO I: PROBLEMATICA**

#### <span id="page-11-0"></span>**1.1. Contexto**

Durante la ejecución de los proyectos de GyM el control y gestión de la mano de obra es un proceso clave, este proceso se realizaba mediante un flujo de trabajo manual. Esto implicaba el uso de un formato en papel para el registro y aprobación de las horas hombre trabajadas por los obreros (a este registro se le conoce como tareo), así como múltiples verificaciones y controles en paralelo para completar el proceso, el cual terminaba con el pago de planillas. El tareo permite a los ingenieros de campo poder evaluar la productividad y adicionalmente permite a los administradores de obra tener el total de horas trabajadas por los obreros y ejecutar el pago planilla de obreros semanalmente.

#### <span id="page-11-1"></span>Figura 1.1

Tareo en papel

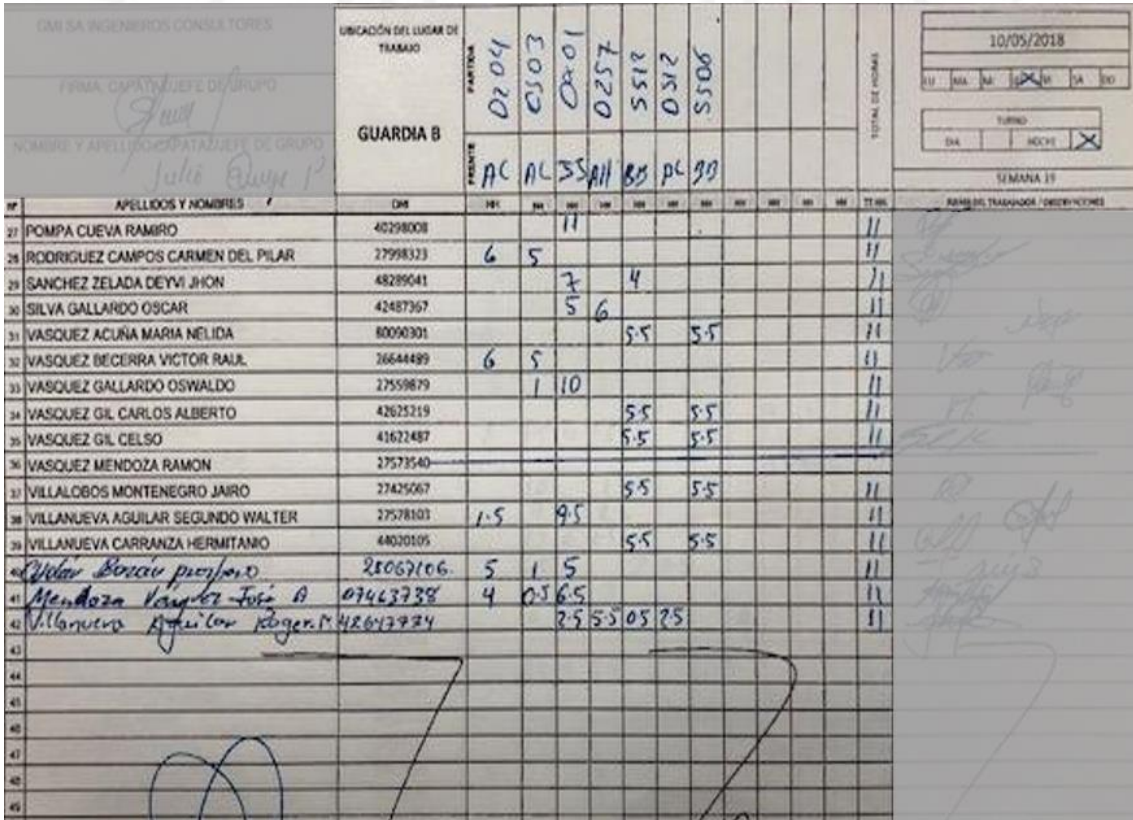

Fuente: Tareo en obra de GyM

GyM decidió que el control y gestión de mano de obra debería realizarce de forma automatizada apoyándose en la tecnología y asi contar con información confiable de manera oportuna para la toma de decisiones. Para esto, se ejecutó un proyecto de desarrollo de la solución con un proveedor de software, dicha solución no logró cubrir la necesidad ni generar valor a los usuarios finales ni a la organización, motivo por el cual nunca se desplegó en ninguna obra de GyM. Con esa experiencia, posteriormente se retoma el proyecto para automatizar el control y gestión de mano de obra, pero llevándolo a cabo centrándose en el usuario y empleando el marco de trabajo Scrum con el objetivo de lograr entregas tempranas del software y poder obtener retroalimentación con los usuarios para asegura el desarrollo de un producto que genere valor.

Al iniciar el proyecto se tuvo que revalidar el problema que se quería resolver con la iniciativa, para esto se formó un equipo que ejecutaría esta etapa de revalidación del problema con actividades de incepción ágil, dentro de las cuales se tenían talleres de discusión sobre el problema y la necesidad que se quería cubrir para cada uno de los grupos de usuarios, entrevistas en campo con diferentes grupos de usuarios para poder identificar el valor que se obtendria con el desarrollo de un posible producto, posteriormente identificar el flujo del proceso, la cadena de valor y el MVP. En esta etapa de incepción se incluyó en el equipo a los especialistas de negocio de las áreas involucradas, principales interesados, usuarios líderes, líder del proyecto de desarrollo y diseñadores de experiencia usuaria.

Durante esta etapa de incepción se usaron diferentes herramientas en los talleres y entrevistas realizadas, una primera herramienta utilizada fue el árbol de problemas para tener una visión de cuáles podrían ser las causas y los efectos relacionados al problema a validar.

La figura 2 muestra el árbol de problemas; en el anexo 06 se muestra la foto del árbol elaborado en el taller:

<span id="page-13-0"></span>Árbol de problemas

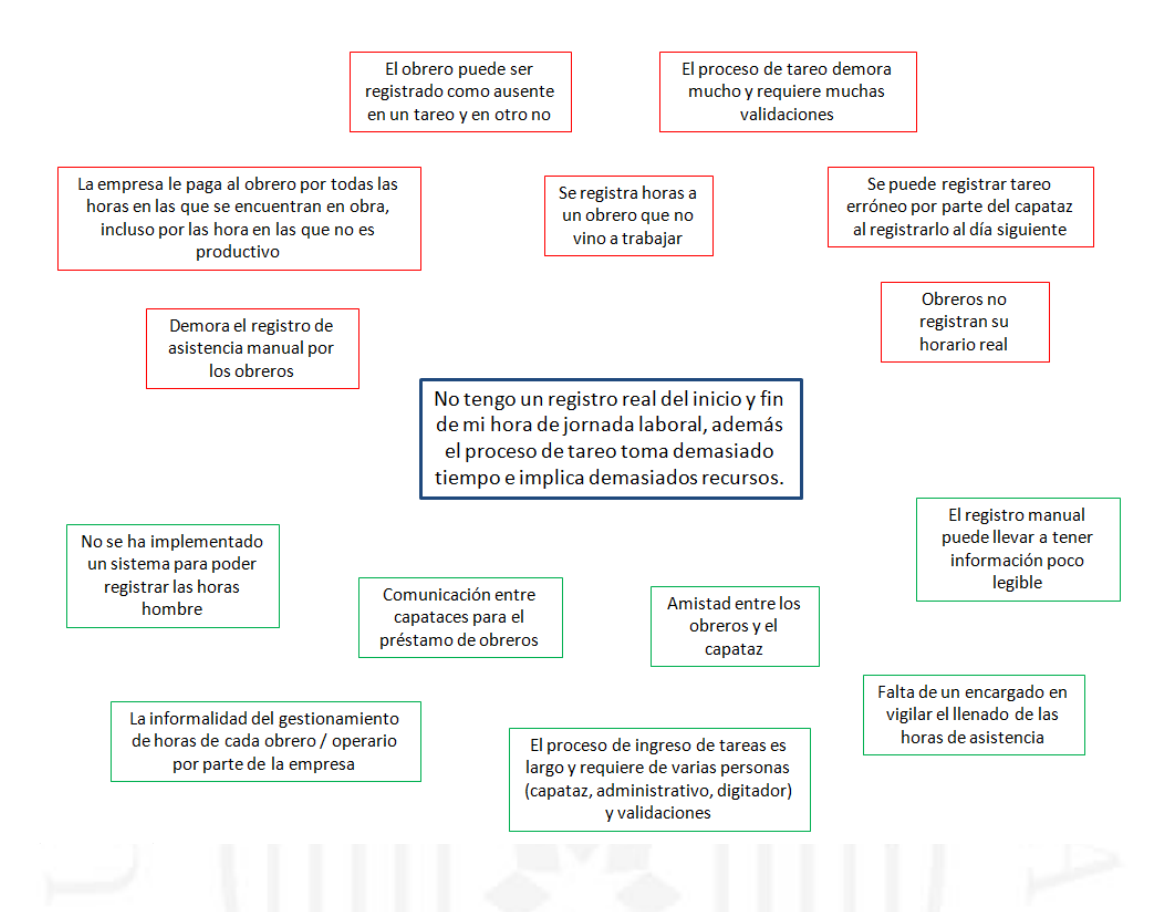

Otra herramienta que se uso fue un mapa de actores, con el cual pudimos en primera instancia identificar que actores tienen mayor relevancia en el reto que se quiere cubrir con la iniciativa. La figura 3 muestra el mapa de actores; en el anexo 07 se muestra la foto del árbol elaborado en el taller:

<span id="page-14-0"></span>Mapa de actores

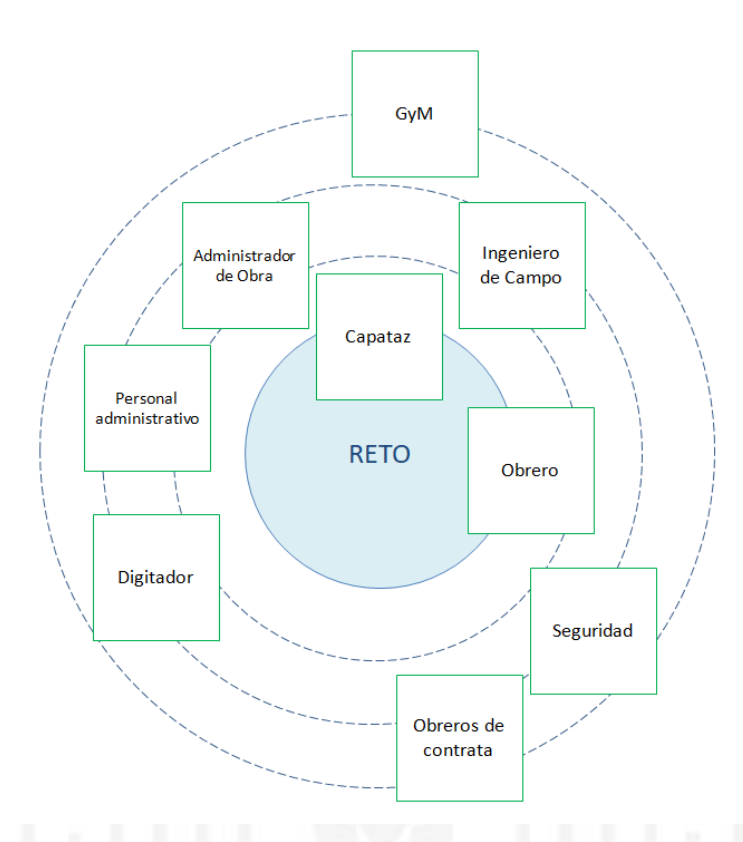

Para poder identificar mejor las necesidades que se pueden cubrir con un posible desarrollo, se utilizó el Tablero de Visión del Producto. Apoyándonos de este tablero, para cada grupo de usuario se identificaron las necesidades y las funcionalidades que un sistema de información debería poseer para cubrir esas necesidades y además el valor que generaría para cada uno de estos grupos.

<span id="page-15-0"></span>Tablero de Visión del Producto

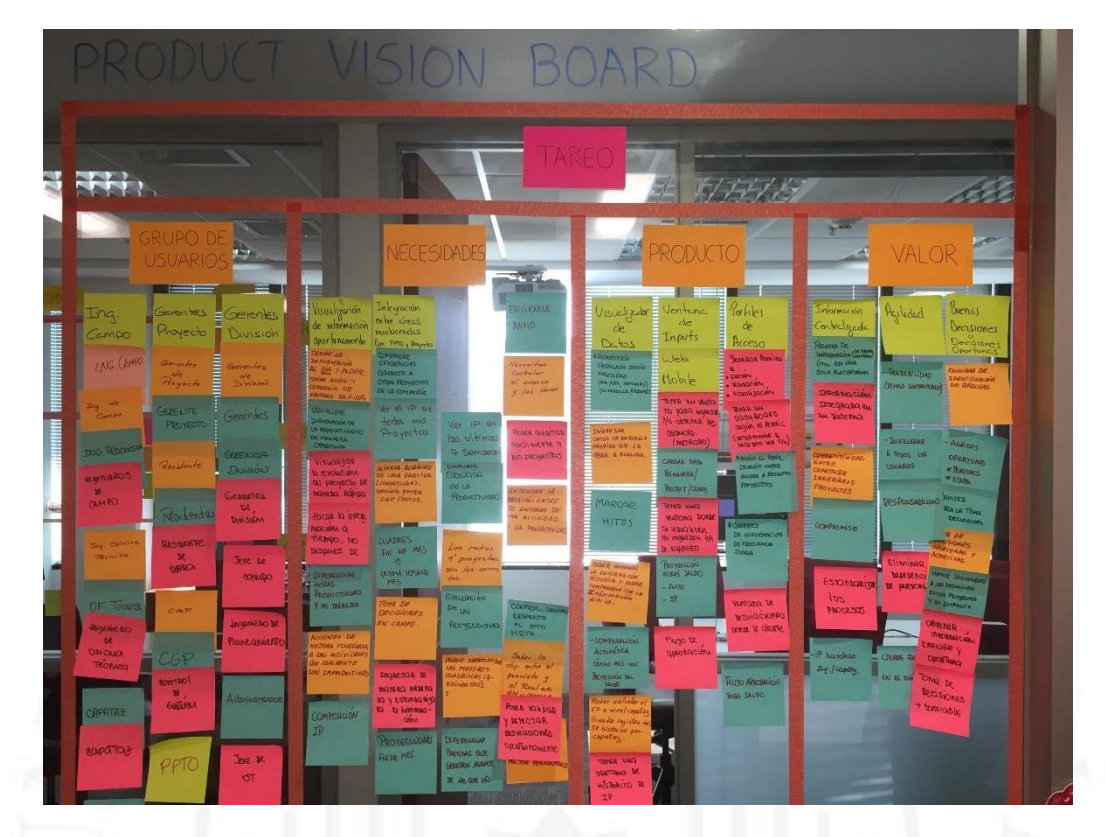

A continuación, se muestran algunas de las necesidades identificadas:

#### <span id="page-16-0"></span>Tabla 1.1

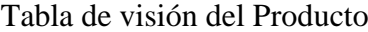

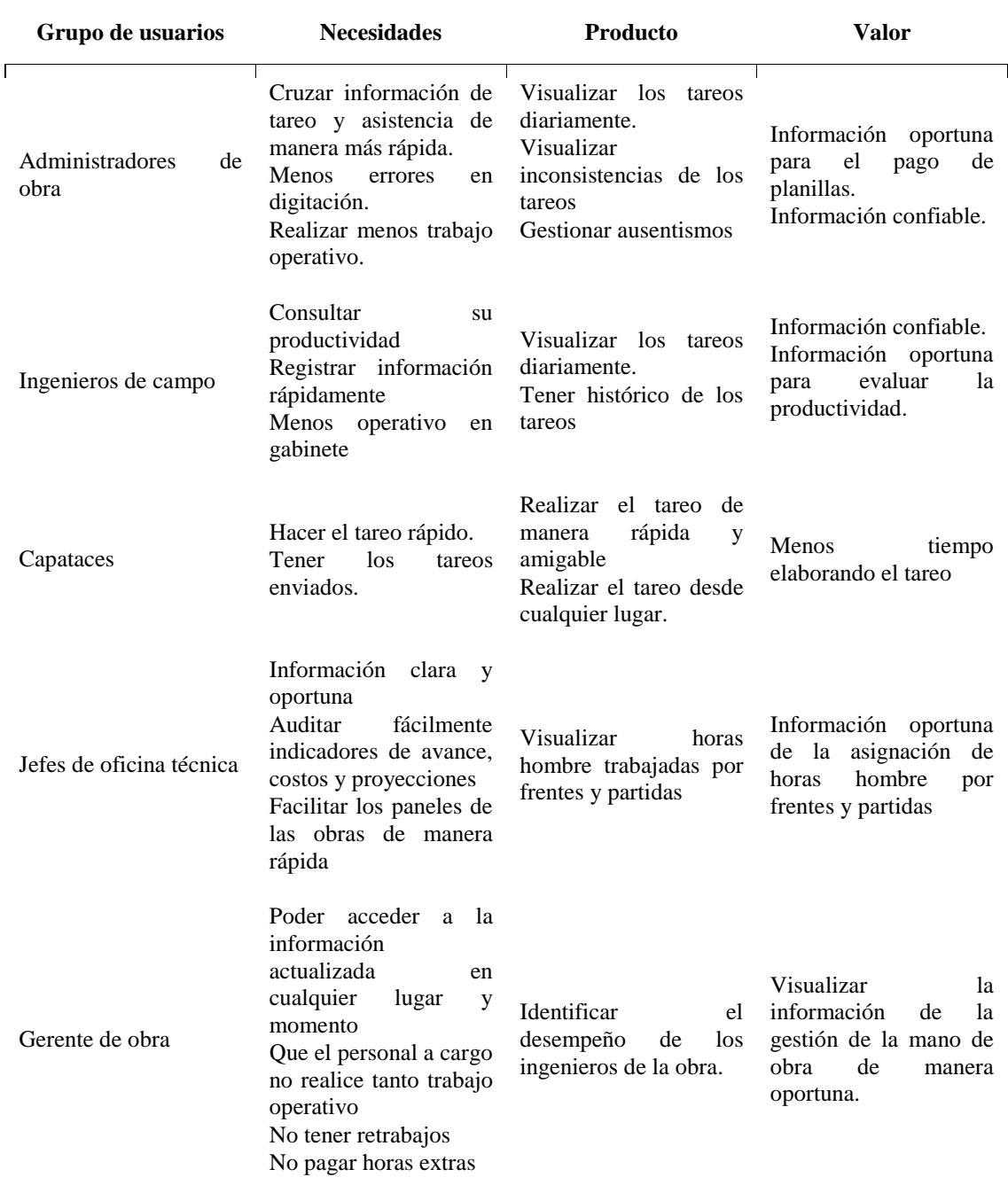

Adicionalmente se crearon estereotipos de cada grupo de usuarios con nombres y características propias de cada uno de ellos, esto para poder empatizar con ellos y tenerlos siempre presente no solo en la etapa de incepción si no también durante el desarrollo del sistema de información.

<span id="page-17-0"></span>Estereotipo de usuario

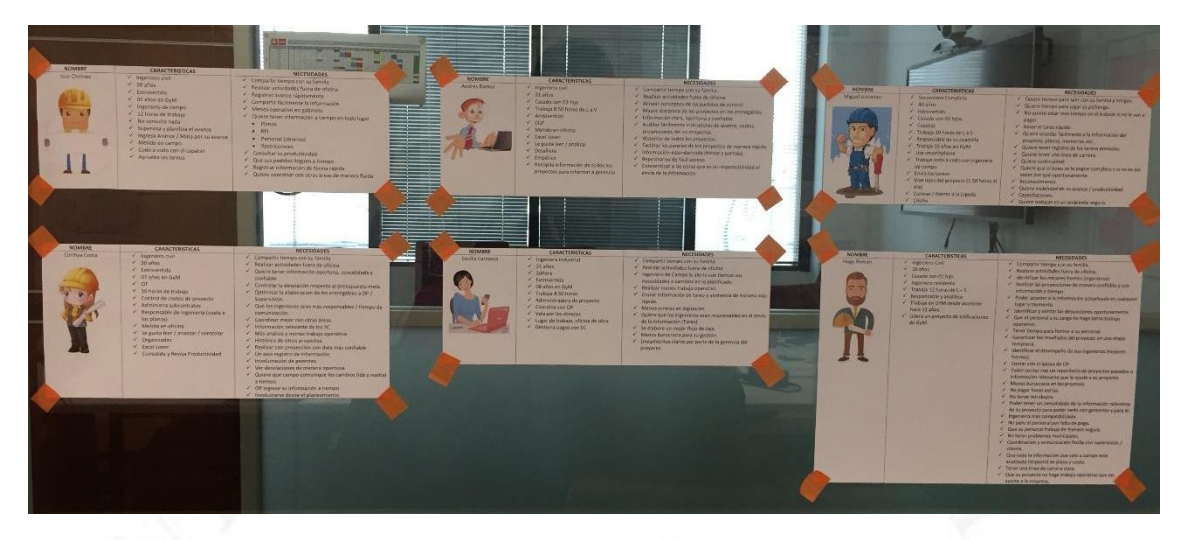

Como resultado de la incepción se concluyó que el problema a resolver era muy grande por lo que su solución se dividió en 4 etapas: Tareo, Asistencia, Productividad y Acceso.

<span id="page-18-0"></span>Etapas de la iniciativa

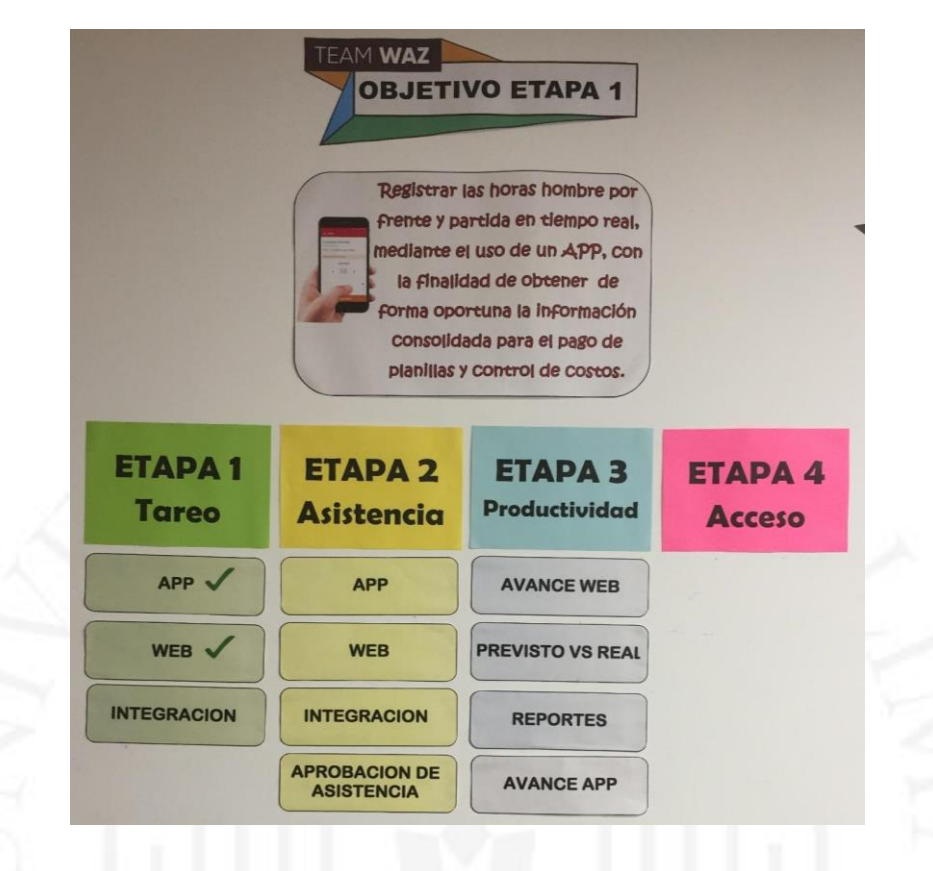

De este modo, se decidió iniciar el desarrollo con la primera etapa: Tareo, que es el objeto de estudio de este informe. El proceso de tareo es iniciado por el capataz, quien registra las horas de trabajo de sus obreros para cada actividad realizada en el día, luego de este registro el ingeniero de campo revisa el tareo y lo corrige de ser necesario para luego aprobarlo; como último paso, el administrador de obra también hace corricciones de ser necesario en los tareos enviados por los ingenieros para luego aprobar la jornada diaria.

El desarrollo de la primera etapa tuvo una duración de 04 meses para lograr el despliegue del MVP en una obra de GyM logrando cubrir las necesidades de los usuarios finales. Mientras se desarrollaba el MVP se realizaban liberaciones a producción con el objetivo de obtener retroalimentación con los usuarios y poder generar incrementos de software que generen valor.

#### **1.2. Problema**

En los proyectos de GyM el proceso de tareo se realizaba de manera manual usando un formato en papel, lo que generaba costos y demora en el envío y la aprobación por parte de los ingenieros de campo y administradores de obra, además que estos no contaban con información oportuna sobre los tareos para la toma de decisiones.

<span id="page-19-0"></span>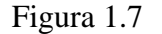

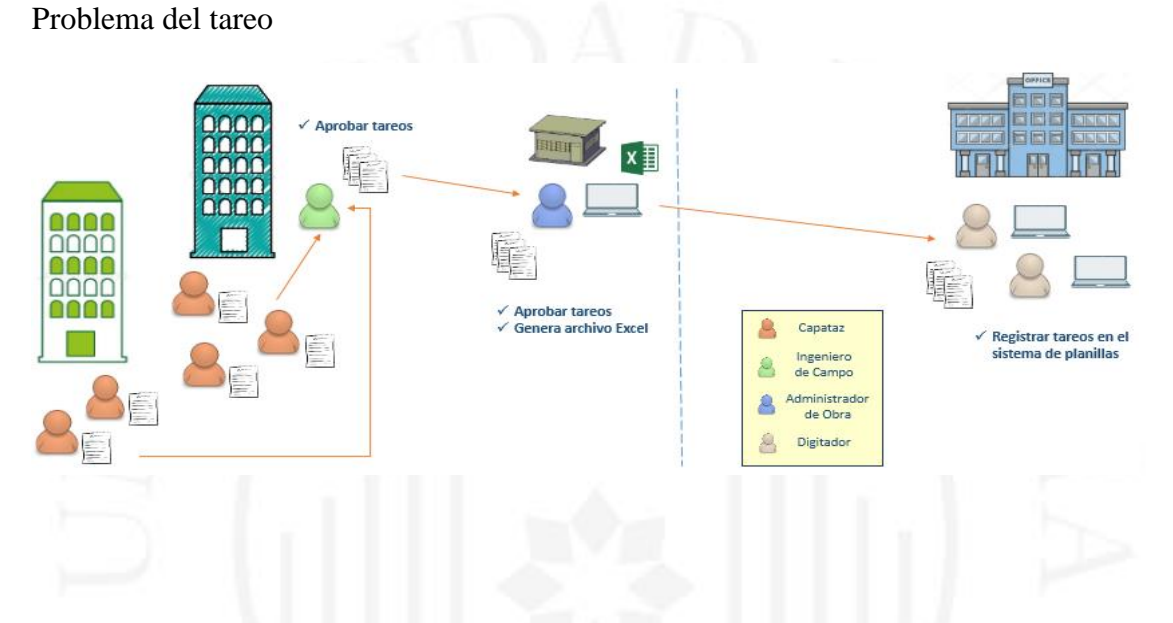

El proceso de tareo era iniciado por el capataz, quien tiene a su cargo una cuadrilla (conjunto) de obreros; cada capataz de la obra consigna las horas trabajadas de sus obreros de forma física en un papel; estas horas se registran por centros de costo.

Luego de que el tareo es realizado por el capataz, este ubicaba al ingeniero de campo para entregarle el papel conteniendo el tareo y lograr su firma. Cuando el ingeniero de campo recibía el tareo de un capataz, podía agregar más información o incluso corregir el tareo de ser necesario para luego proceder a dar su conformidad y firmarlo. Luego de que el ingeniero de campo juntaba los tareos de todos sus capataces los tenía que llevar personalmente o enviar con mensajería a las oficinas técnicas de las obras para que los recepcione el administrador de obra.

Cuando el administrador de obra recibía los tareos de los ingenieros de campo, tenía que proceder a registrar la información en un archivo Excel con el objetivo de consolidar la información de todos los tareos, así como validar la información y corregirla de ser necesaria para luego aprobarlos.

Luego, los administradores de obra tenían que enviar por mensajería todos los tareos en físico al área de digitación para que ellos puedan registrar la información en su sistema de planillas y poder realizar el pago semanal. Conforme los digitadores avanzan con el registro de los tareos diarios envíaban un reporte por correo electrónico a los administradores de obra para que confirmen que el registro de las horas del tareo en el sistema de planillas es correcto; si se encontraba errores en la información registrada, los digitadores procedian a corregirla. Una vez que se genera el cálculo de pago de planilla esta información ya no se puede modificar.

En ocasiones los tareos llegaban muy tarde a digitación y esta área tenía mucha documentación que registrar cerca al último día de cierre, llegando a veces a tener que quedarse más horas de su jornada de trabajo o en ocasiones registraban mal las horas por la premura del tiempo.

#### **1.3. Objetivo general**

Desarrollar un sistema de información para GyM que permita el registro digital del tareo, para tener información confiable que pueda ser aprobada de manera oportuna por los ingenieros de campo y administradores de obra.

<span id="page-21-1"></span>Figura 1.8

Objetivo de la solución

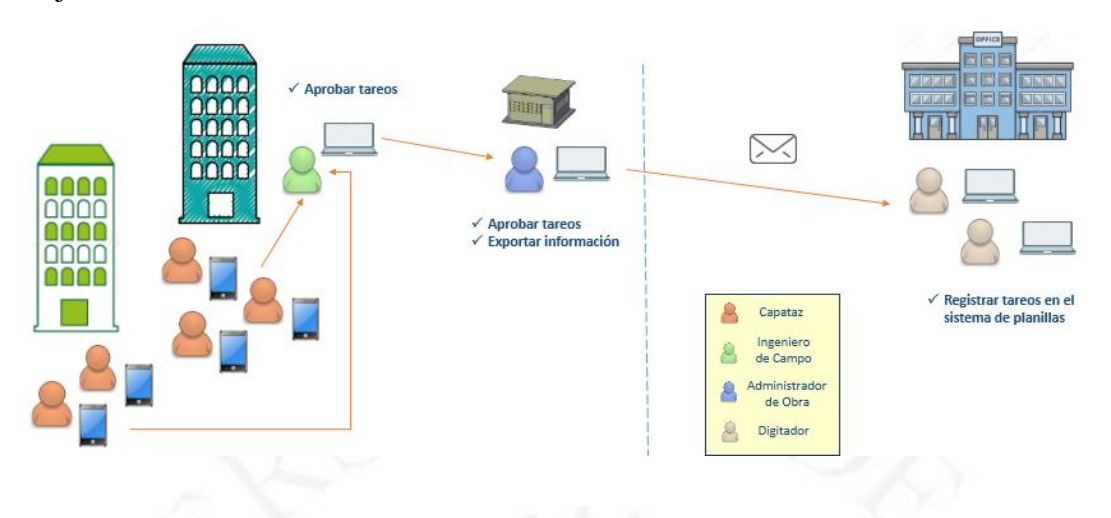

### **1.4. Objetivos específicos**

Desarrollar un aplicativo para dispositivos móviles (Android) que permita a los capataces registrar el tareo cubriendo las siguientes necesidades:

#### <span id="page-21-0"></span>Tabla 1.2

Funcionalidades del aplicativo para dispositivos móviles

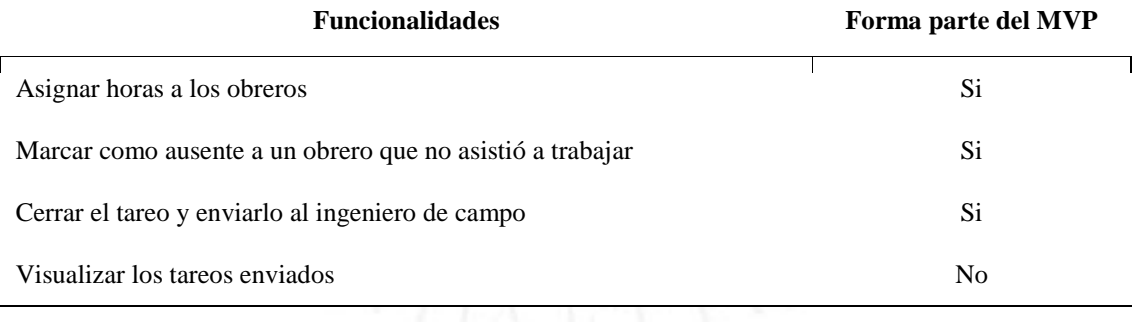

Desarrollar un aplicativo web para que los ingenieros de campo y los administradores de obra puedan revisar los tareos y aprobarlos cubriendo las siguientes necesidades:

## <span id="page-22-0"></span>Tabla 1.3

## Funcionalidades del aplicativo web

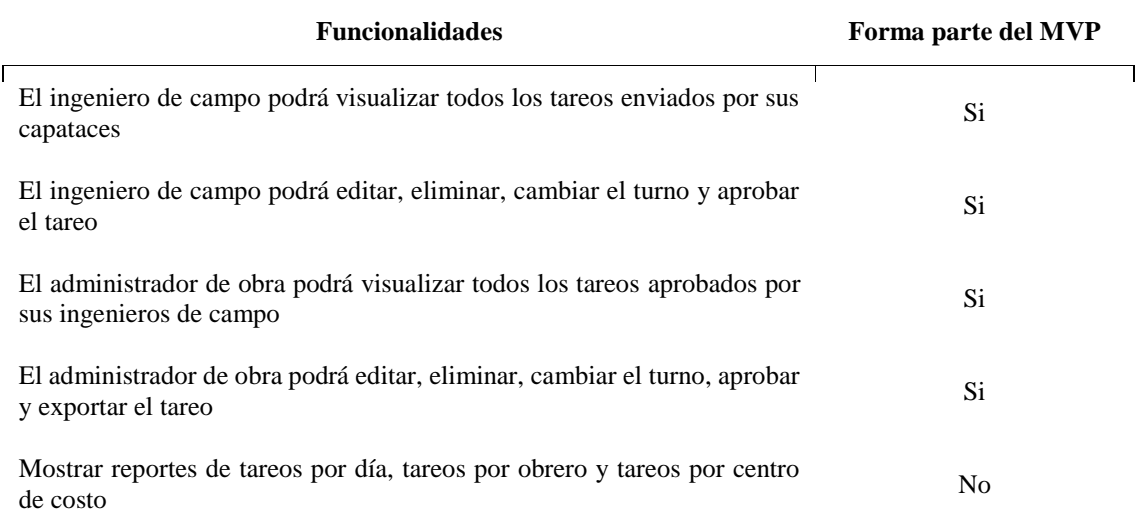

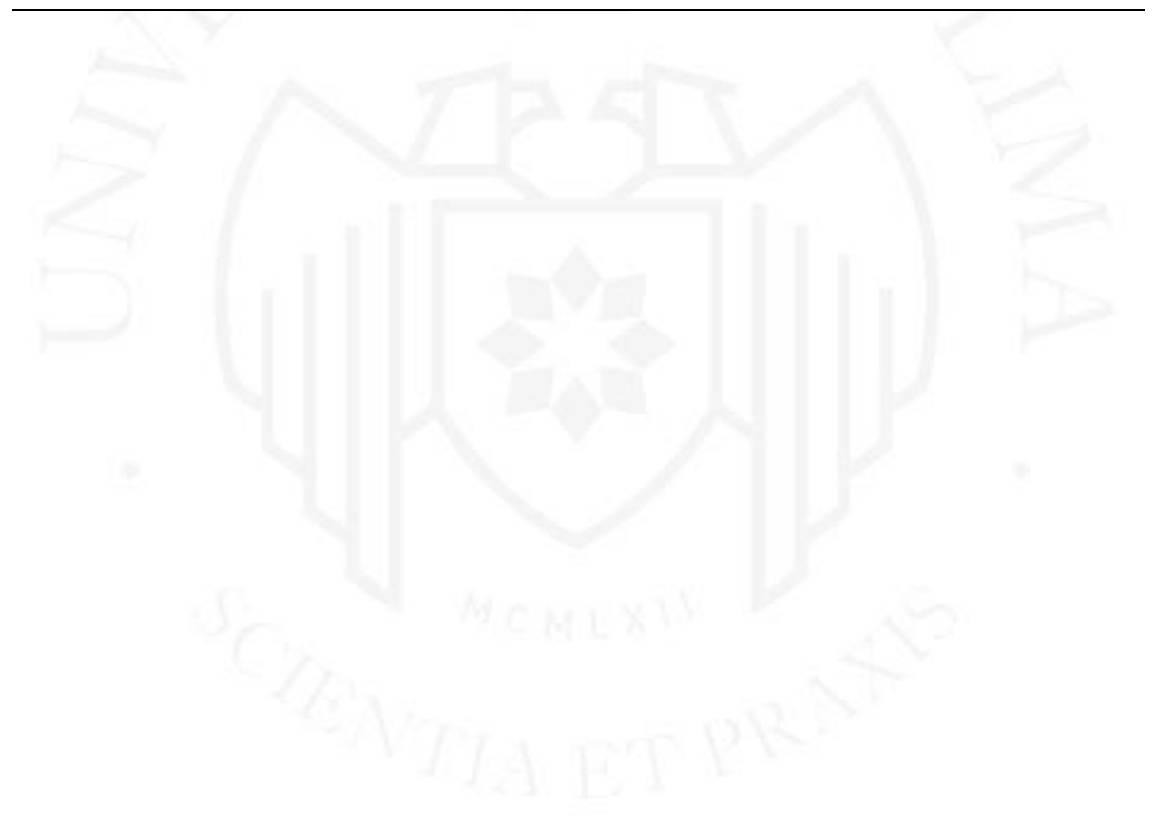

## <span id="page-23-0"></span>**CAPITULO II: DEFINICIÓN DEL PROYECTO**

#### <span id="page-23-1"></span>**2.1. Alcance Inicial**

El alcance inicial del proyecto contiene las funcionalidades identificadas para el MVP del tareo, así como funcionalidades que se agregaron en siguientes Sprints. A continuación, se detallan las principales funcionalidades tanto para el aplicativo para dispositivos móviles como para el aplicativo web:

#### <span id="page-23-2"></span>Figura 2.1

Alcance de la solución

Aplicación para dispositivos móviles: Permitir a los capataces registrar el tareo diario

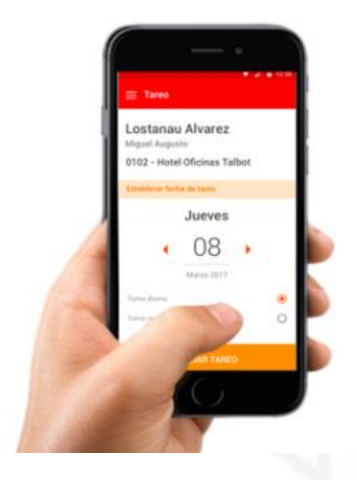

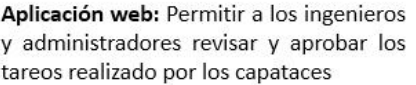

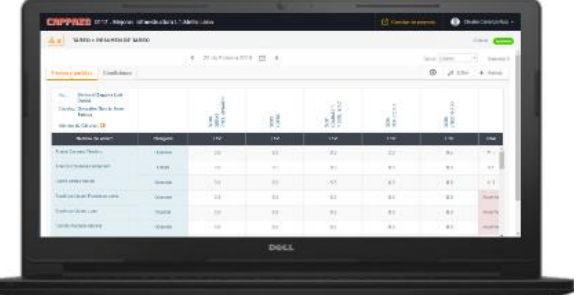

Las funcionalidades que debe tener el aplicativo para dispositivos móviles son:

- Validar el inicio de sesión
- Seleccionar la fecha del tareo que se quiere realizar
- Seleccionar el turno del tareo (diurno y nocturno), siempre y cuando el proyecto se ejecute en dos turnos.
- Agregar o quitar obreros a su cuadrilla.
- Configurar centros de costo.
- Asignar horas a los obreros por centros de costo.
- Marcar como ausente a un obrero que no asistió a trabajar.
- Visualizar un resumen de tareo poder confirmar el tareo antes del envío.
- Al realizar el envío del tareo se mostrará un mensaje de "Tareo enviado con éxito". En el caso que no se logró enviar exitosamente por que no hubo conexión a internet se mostrará un mensaje "El tareo se enviará al restablecer la conexión".
- Visualizar el histórico de los tareos enviados con un periodo de 07 días.
- Sincronizar con la base de datos para obtener los nuevos obreros y centros de costos.

Las funcionalidades que debe tener el aplicativo web son:

- Validar el inicio de sesión, en base a las cuentas del Directorio Activo (AD, del inglés Active Directory) de la organización.
- El ingeniero de campo podrá visualizar todos los tareos enviados por sus capataces, estos tareos deben de verse por día.
- El ingeniero de campo podrá editar las horas asignadas a los obreros, agregar nuevos frentes o partidas al tareo, eliminar el tareo y cambiar el turno del tareo.
- El ingeniero de campo podrá aprobar el tareo, luego de esto ya no podrá realizar más modificaciones y pasará a revisión por parte del administrador de obra.
- El administrador de obra podrá visualizar todos los tareos aprobados por sus ingenieros de campo, estos tareos deben de verse por día.
- El administrador de obra podrá editar las horas asignadas a los obreros y agregar nuevos centros de costo al tareo.
- El administrador de obra podrá aprobar el tareo, luego de esto ya no podrá realizar más modificaciones y podrá generar un archivo Excel con el tareo el cual se enviará al área de planillas para su digitación.
- Tanto el ingeniero de campo como el administrador de obra podrán acceder a una ventana donde podrán ver el estado de cumplimiento de los tareos por día. en esta ventana se mostrará que capataces ya enviaron sus tareos y que ingenieros de campo ya lo aprobaron, con esto se puede hacer seguimiento y lograr las aprobaciones de forma temprana.
- Cuando en el tareo se marcó ausente a un obrero, el administrador de obra podrá especificar qué tipo de ausentismo tiene el obrero, por ejemplo: descanso médico, vacaciones, bajada, etc.
- El administrador de obra tendrá una ventana donde podrá registrar ausentismos programados como son las vacaciones, paternidad, descanso médico, etc.
- Previo a la aprobación por parte del administrador de obra la aplicación debe mostrar, por día, las inconsistencias generadas en los tareos, con el objetivo de validar la calidad de información.
- Se debe mostrar un histórico de los tareos realizados, solo en modo de consulta.
- La aplicación permitirá generar reportes de la cantidad de horas trabajadas por frentes y partidas.
- Se podrá generar reportes de la cantidad de horas trabajadas por obreros.
- Se podrá visualizar todo el histórico de tareos aprobados en el proyecto.
- Se podrá permitirá exportar los tareos tanto de un capataz como de todo el proyecto.
- Se podrá crear nuevos perfiles, los cuales se podrán configurar para consultar cierta información.
	- Se podrá generar usuarios que accederán a la aplicación mobile y en la aplicación web.

Adicionalmente, también se deben desarrollar funcionalidades de integración con el sistema de reclutamiento y con el sistema de pago de planillas ya que en el primero se crean las obras, obreros y centros de costo que se utilizarán en el sistema de información de tareo - Cappazo; y en el segundo ingresarán las horas del tareo diario para ejecutar el pago semanal.

La integración con el sistema de reclutamiento tiene que cubrir las siguientes funcionalidades:

- Actualizar las tablas maestras de tareo con un servicio de transformación de datos (DTS, del inglés Data Transformation Server)
- Ingresar por demanda un nuevo obrero
- Ingresar por demanda los centros de costo

La integración con el sistema de pago de planillas tiene que cubrir la siguiente funcionalidad:

Obtener los tareos registrados en el sistema de información de tareo - Cappazo

Para poder cubrir las funcionalidades del MVP se tienen que desarrollar servicios web que permitan el envío de información entre cada una de las aplicaciones, también se tiene que desarrollar un DTS para poder tener actualizada la información en el sistema de información de tareo - Cappazo, a continuación, se muestra una gráfica de las consideraciones de la arquitectura que tendría el proyecto:

#### <span id="page-26-0"></span>Figura 2.2

Arquitectura de la solución

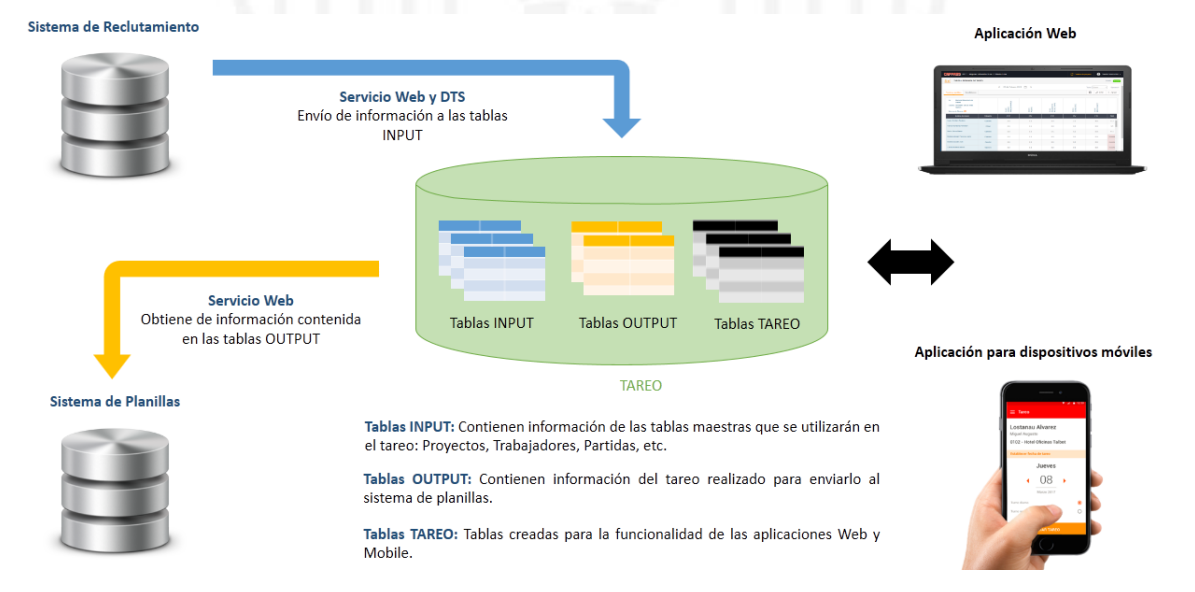

Referente al despliegue de la aplicación web y para garantizar la calidad del producto, antes de realizar los pases al ambiente de producción los incrementos de software resultantes de cada Sprint son desplegados en los ambientes de QA para que el equipo de desarrollo verifique la calidad de software, luego de dar la aceptación en las pruebas apoyado de un documento de pase a producción se despliegan en el ambiente de UAT para que los Product Owner den la conformidad. Los documentos de pase a UAT y producción son elaborados dentro de los Sprint, y el criterio de definición de terminado considera el incremento desplegado al ambiente productivo al cierre de cada liberación, de este modo las pruebas tanto en QA y UAT son realizadas dentro de cada sprint. Luego de tener la aceptación de los Product Owner el incremento de software se despliega en el ambiente de producción con el mismo documento de pase a producción antes mencionado.

En el caso de los despliegues de los incrementos de software que corresponden al aplicativo para dispositivos móviles y con el mismo objetivo de garantizar la calidad del producto, se ejecutan APK en diferentes dispositivos móviles que apuntan a los ambientes de QA o UAT, luego de tener la conformidad de los Product Owner se suben a la plataforma de distribución digital de aplicaciones móviles para su descarga correspondiente, esta descarga está abierta al público en general, lo cual nos permitia hacer pruebas y demostraciones a diferentes usuarios.

A continuación, se muestran los ambientes donde se hace la integración del producto y se lleva al ambiente producto.

#### <span id="page-28-0"></span>Figura 2.3

#### Despliegue de la solución

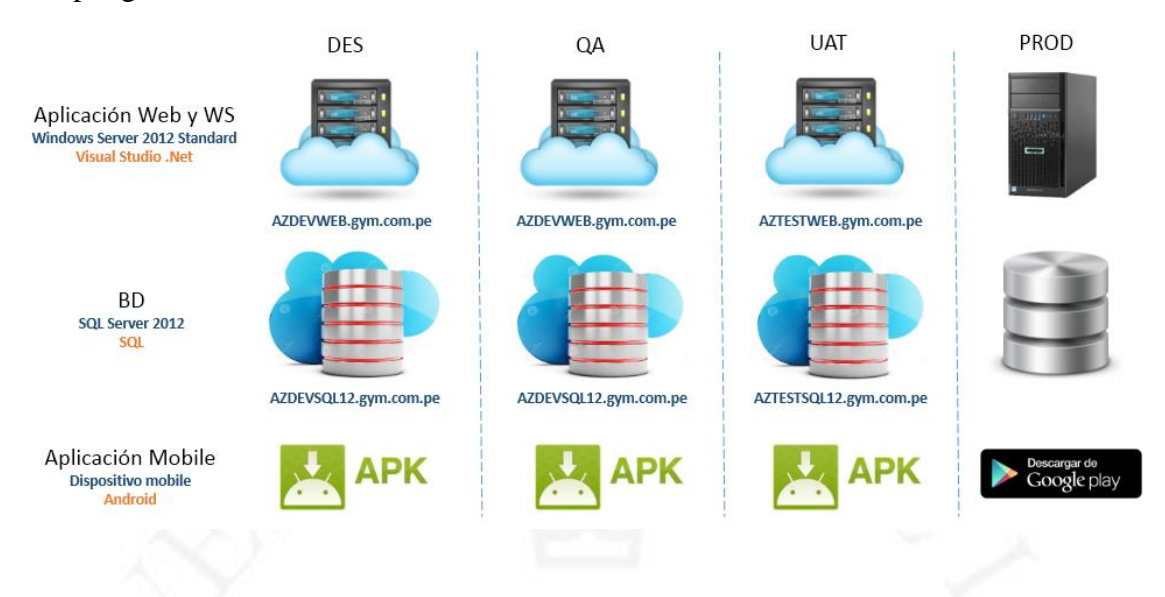

Referente a los repositorios de fuentes y documentos, fueron manejados de acuerdo a las políticas de desarrollo de software del área de Tecnología de Información de GyM. De este modo las fuentes se tienen subidas en el servidor de desarrollo de aplicaciones de GyM, y para los documentos en las rutas del SharePoint que trabaja GyM. También se consideraron las políticas de estándares de desarrollo referente a nomenclatura en base de datos y fuentes.

Se debe de considerar que el aplicativo web debe de poder ejecutarse en google Chrome y la aplicación para dispositivos móviles solo se desarrollara para que funcione en dispositivos con sistema operativo Android, esto dado que implementar en las obras de GyM celulares con sistema operativo iOS tiene un costos mayor, adicionalmente, cabe indicar que la aplicación para dispositivos móviles es nativa, logrando así un máximo rendimiento y mayor experiencia usuaria. De este modo queda fuera del alcance que la aplicación web pueda ejecutarse correctamente en internet Explorer u otro navegador y que el aplicativo para dispositivos móviles este desarrollado para iOS.

Antes del lanzamiento del MVP se elaboraron las cartillas y manuales de usuario del sistema de información de tareo – Cappazo, esta información se utiliza en las implementaciones y va mejorando conforme se van agregando nuevas funcionalidades al sistema. Ver Anexo 1: Instructivo Cappazo Web, Anexo 2: Configuración de teléfonos móviles y Anexo 3: Afiches de implementación.

#### <span id="page-29-0"></span>**2.2. Beneficios esperados**

A continuación, se listan los beneficios que se esperan lograr con el presente proyecto:

- 1. Lograr que los ingenieros de campo y los administradores de obra cuenten con información oportuna y confiable para la toma de decisiones.
- 2. Ahorrar aproximadamente 02 horas en la aprobación del tareo por parte de los administradores, 01 hora en la aprobación por parte de los ingenieros y 30 minutos en la creación por parte de los capataces.
- 3. Contar con información histórica de los tareos y poder realizar más análisis sobre el cumplimiento en la elaboración del tareo.
- 4. Poder acceder a la información mediante herramientas de análisis como por ejemplo Power BI y generar paneles de control sobre las horas hombre trabajadas.
- 5. Obtener valor desde el primer Sprint de desarrollo y verificar en campo para obtener una retroalimentación de los usuarios finales, de este modo ingresar al Product Backlog las mejoras correspondientes y seguir logrando incrementos de software con valor en las siguientes entregas.
- 6. Contar con una solución que se encuentre estable en el ambiente de producción con la menor cantidad de incidencias y que las nuevas funcionalidades o mejoras que se puedan agregar al sistema de información de tareo sean soportadas y desarrolladas con la misma o mayor velocidad por parte del equipo de desarrollo.

#### <span id="page-29-1"></span>**2.3. Interesados**

#### <span id="page-29-2"></span>**2.3.1. Áreas impactadas y principales representantes**

Las áreas interesadas son Control y Gestión de Proyectos, Gerencia de Integración y el área de Transformación Digital de GyM.

El área de Control y Gestión de Proyectos requiere información confiable de las horas trabajadas asignadas correctamente a los centros de costo de la obra. Con esta información el área puede manejar indicadores de productividad.

El área de Gerencia de integración requiere la información de forma oportuna para poder tener los tareos aprobados al día o máximo al día siguiente y no tener complicación para el pago de planillas.

El área de Transformación digital es el impulsador de que se realicen iniciativas que generen valor a la corporación y que puedan ser utilizables por otras empresas del grupo.

#### <span id="page-30-0"></span>**2.3.2. Organigrama y matriz RACI del proyecto**

A continuación, se muestra el organigrama con los roles del equipo Scrum con el que se realizó el desarrollo del presente proyecto:

<span id="page-30-1"></span>Figura 2.4

Organigrama del equipo Scrum

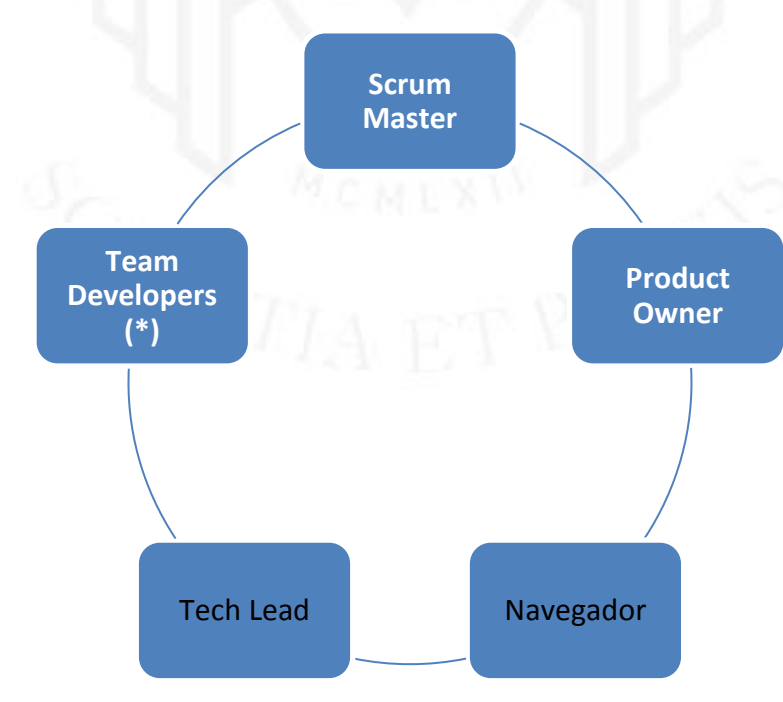

(\*) El Team Developers está conformado por los siguientes perfiles (full stack):

- 3 Desarrolladores de aplicaciones web
- 2 Desarrolladores de aplicaciones móviles
- 1 Analista de calidad
- 2 Diseñadores de experiencia usuaria
- 1 Arquitecto de base de datos

En la siguiente matriz RACI se muestra la asignación de responsabilidades para cada rol del equipo Scrum:

#### <span id="page-31-0"></span>Tabla 2.1

Matriz RACI

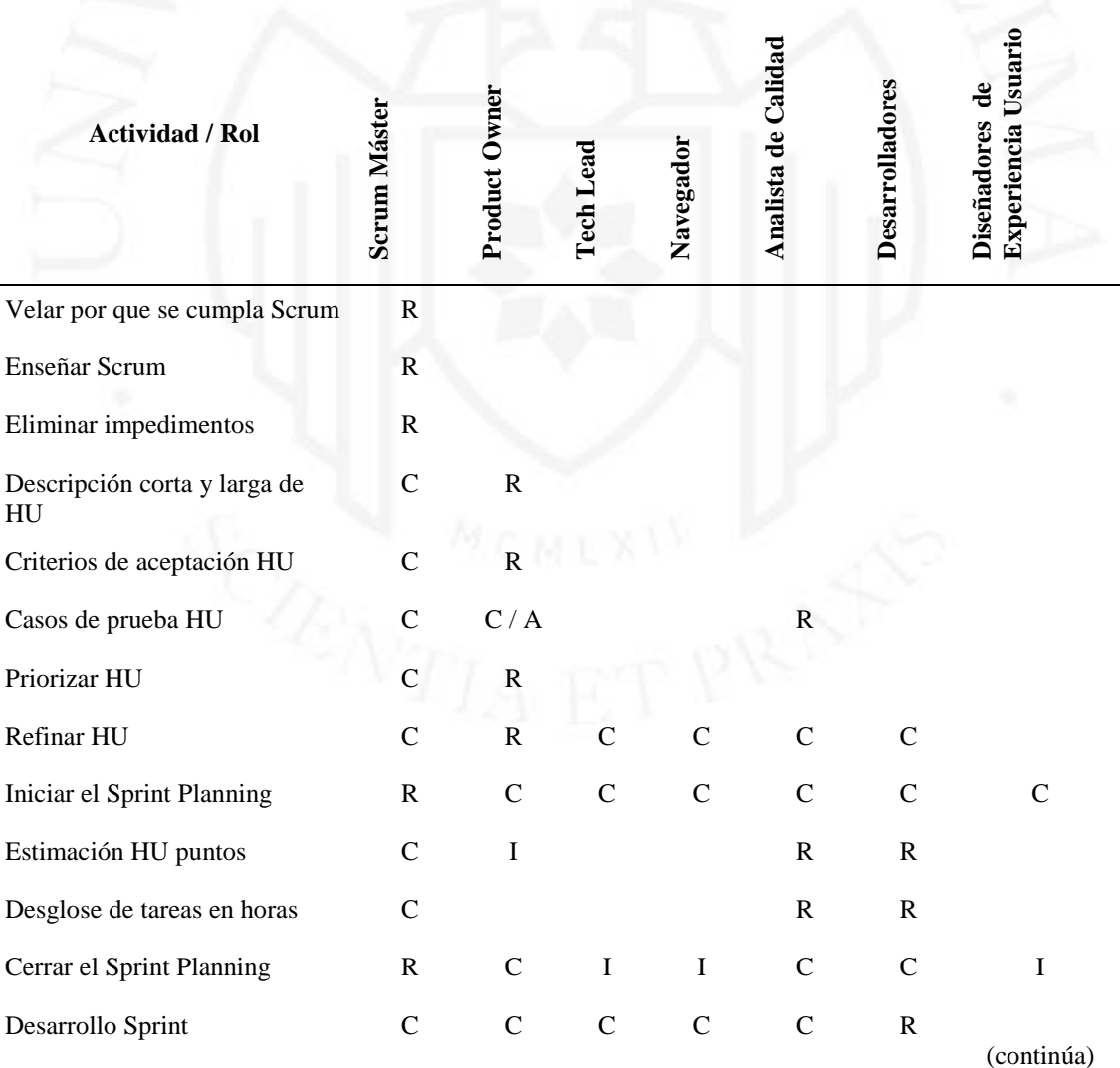

(continuación)

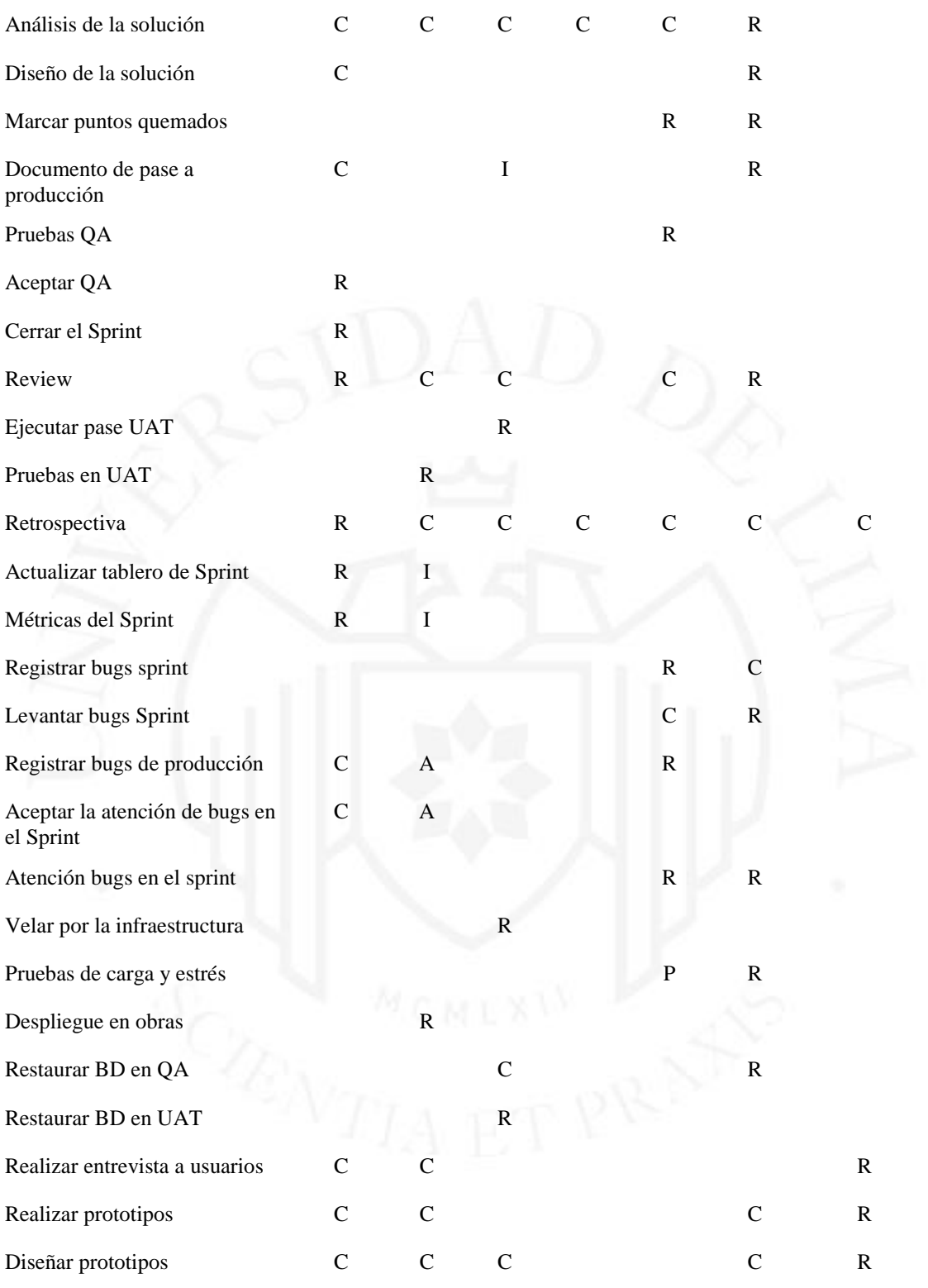

#### <span id="page-33-0"></span>**2.3.3. Descripción de las funciones del Bachiller en el proyecto profesional**

- Responsable de ajustar el marco de trabajo Scrum al equipo y al producto que se está desarrollando, buscando altos niveles de productividad, flexibilidad y adaptabilidad.
- Gestionar y canalizar las estimaciones solicitadas por los interesados del proyecto.
- Trabajar directamente con el Product Owner (Dueño del Producto) para asegurar que el Product Backlog (listado de requerimientos) esté constantemente trabajado y listo.
- Facilitar ceremonias y espacios de trabajo dentro del proyecto.
- Apoyar y participar del análisis de la solución para destrabar problemas que pueda tener el equipo de desarrollo.
- Apoyar en la priorización de las Historias de Usuario (HU) que puedan generar valor a los usuarios finales.
- Validar que las Historias de Usuario a desarrollar puedan ser técnicamente soportadas por la aplicación, así como identificar las mejoras técnicas a considerar para poder escalar la aplicación.
- Velar por que se desarrolle software con calidad.
- Validar que las entregas de los Sprints se ajusten a los tiempos adecuados y que las liberaciones sean de acuerdo a la prioridad de los Product Owner.
- Validar que los pases a certificación y producción cumplan con las políticas de GyM.

#### <span id="page-33-1"></span>**2.3.4. Aporte del Bachiller en el proyecto profesional**

La creación de la mesa de trabajo del equipo Scrum permitió canalizar esfuerzos en la capacitación del equipo para que logren entender los beneficios de Scrum y empiecen a cuestionarse la forma de cómo se vienen haciendo las cosas dentro de la organización, logrando que el equipo pueda trabajar de manera transparente y con mentalidad abierta permitiendo la innovación.

Evangelizar en GyM sobre desarrollos agiles y el marco Scrum, logrando implementar el marco de trabajo Scrum en el área de Tecnologías de la Información de GyM y de este modo empezaron a realizar el mantenimiento de las aplicaciones de manera ágil. En el área de Gestión y Control de Proyectos también se adoptaron practicas agiles logrando que una de las iniciativas de esa área que está relacionada a un mejoramiento de procesos se ejecuta de manera ágil, fomentando la transparencia y la adaptación.

Se apoyó en la generación de espacios que permitan compartir conocimiento, tanto de temas ágiles y Scrum como de nuevas tecnologías que permitan acompañar a GyM dentro del camino de la transformación digital.

Se entrenó a todo el equipo que formaba parte del proyecto para que puedan utilizar herramientas que permitan dividir y priorizar requerimientos ya que el trabajar en etapas permitía tener los objetivos claros, realizar experimentos y realizar entregas tempranas de software en promedio cada 02 semanas. Dado que los incrementos de software podían ser liberados en periodos cortos se podía tener una retroalimentación y realizar los ajustes correspondientes, además el equipo perdía el miedo a generar experimentos y correr riesgos que permitían la innovación.

El realizar las retrospectivas luego de terminar un Sprint, nos permitió identificar lecciones aprendidas y que mejoras como equipo se deberían de considerar para el siguiente sprint, con un seguimiento a estos puntos se puedo lograr un trabajo en equipo comprometido en los objetivos y con un buen clima.

En vista que el proyecto se realizó en el marco Scrum, los eventos Scrum tienen tiempos de duración establecidos con el objetivo de que las reuniones no se prolonguen más de lo necesario; por lo que fue necesario apoyar al equipo con técnicas que permitan hacer productivas las reuniones dentro de los tiempos marcados.

#### <span id="page-34-0"></span>**2.3.5. Cronograma y riesgos iniciales del proyecto**

La iniciativa para la gestión y control de mano de obra, como como se mencionó, era muy ambiciosa por lo que se dividió en las siguientes 04 etapas:

- Etapa 01 Tareo: Es el tareo perse, que consiste en consignar horas trabajadas a los obreros.
- Etapa 02 Asistencia: Es el marcado de hora en la que los obreros inician sus actividades.
- Etapa 03 Productividad: Es el ratio entre el avance y las horas trabajadas.
- Etapa 04 Acceso. Es el marcado de hora en la que los obreros acceden a la obra.

El proyecto que se está presentando en este informe corresponde a la primera etapa llamada Tareo, el cual incluía el desarrollo del MVP, en 06 Sprints con una duración de 04 meses, así como el desarrollo de funcionalidades adicionales para mejorar la experiencia de los usuarios y la documentación necesaria para el cierre y transferencia del proyecto, en 04 Sprints más con una duración de 02 meses. Cabe indicar que las etapas 02, 03 y 04 no forman parte del alcance del presente proyecto y se desarrollarían más adelante en futuros proyectos.

A continuación, se muestra el mapa de ruta que se elaboró para la ejecución del presente proyecto.

#### <span id="page-35-0"></span>Figura 2.5

Mapa de ruta del proyecto

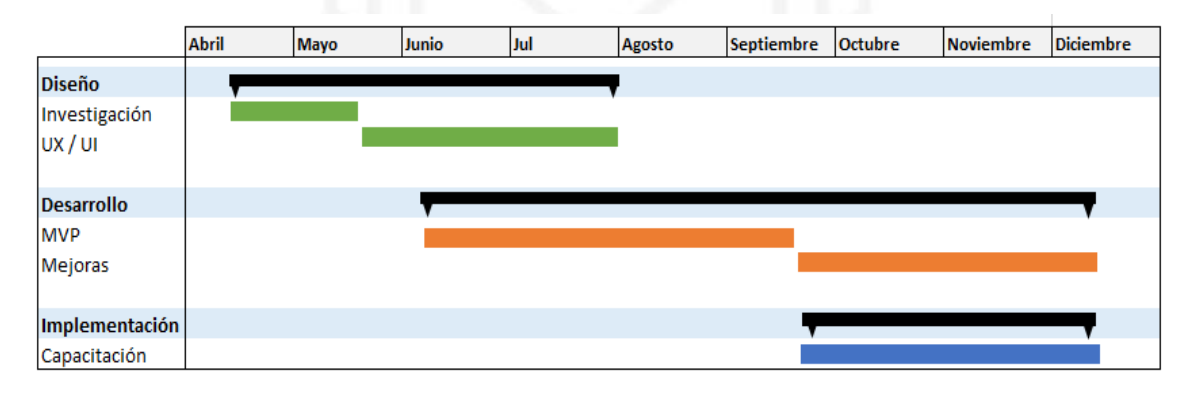

#### <span id="page-36-1"></span>Figura 2.6

Detalle del mapa de ruta del proyecto para el desarrollo

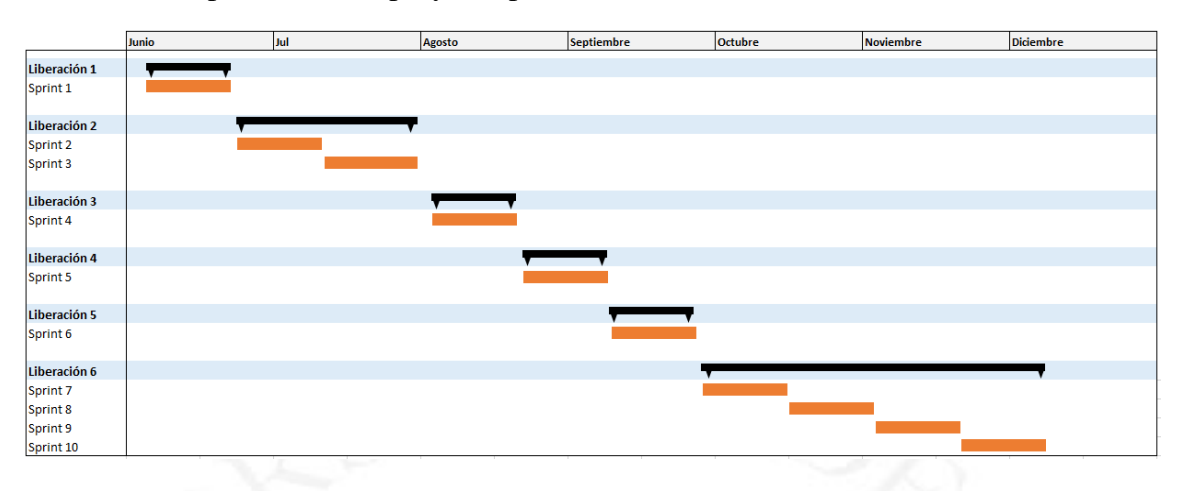

Luego de terminado el desarrollo del MVP, el PO se encargó de dar inicio las capacitaciones e implementaciones en los nuevos proyectos donde se utiliza el sistema de información de tareo – Cappazo

A continuación, se listan algunos de los riesgos iniciales del proyecto.

- No contar con la asignación de los recursos establecidos para el desarrollo del proyecto en las fechas establecidas. Los recursos necesarios se especifican en la Tabla 02.
- No lograr la aprobación del presupuesto para cubrir el costo del desarrollo del proyecto.
- <span id="page-36-0"></span>● No contar con los ambientes de infraestructura necesaria para el inicio del desarrollo del producto.

### **CAPITULO III: DESARROLLO DEL PROYECTO**

#### <span id="page-37-0"></span>**3.1. Iniciación**

Al iniciar el proyecto se planteó que es importante revalidar el problema que se quiere cubrir con la iniciativa del control y gestión de mano de obra. Para lograr esta revalidación del problema se ejecutaron actividades de incepción ágil con un equipo conformado por especialistas de negocio y los principales interesados de las áreas involucradas, así como también al líder del proyecto de desarrollo y los diseñadores de experiencia usuaria.

Inicialmente se realizaron reuniones en la oficina principal de GyM con los principales interesados de las áreas de Gerencia de Integración y Gerencia de Control de Proyectos para que puedan contar su experiencia con el desarrollo previo que fue ejecutado con un proveedor de desarrollo de software, logrando también identificar qué lecciones aprendidas quedaron de esa experiencia así como cuáles son las necesidades reales que se tienen que cubrir con la iniciativa y que valor puede proporcionar un posible producto a desarrollar.

Luego se profundizaron las reuniones de entendimiento con los especialistas del negocio para poder entrar a mayor detalle sobre las necesidades para cada grupo de usuarios y poder identificar cómo era el flujo del proceso en ese momento.

Finalmente se realizaron entrevistas con los grupos de usuarios visitándolos en las obras y así obtener una retroalimentación con la ayuda de prototipos de una posible solución además de validar las necesidades y flujo del proceso.

El uso de prototipos nos ayudó a poder validar una posible solución desarrollando el sistema de información incluyendo una aplicación para dispositivos móviles, primero se realizaron bocetos en papel y luego se le fue dando un poco más de forma utilizando herramientas de diseño.

#### <span id="page-38-1"></span>Figura 3.1

Prototipos de la aplicación para dispositivos móviles

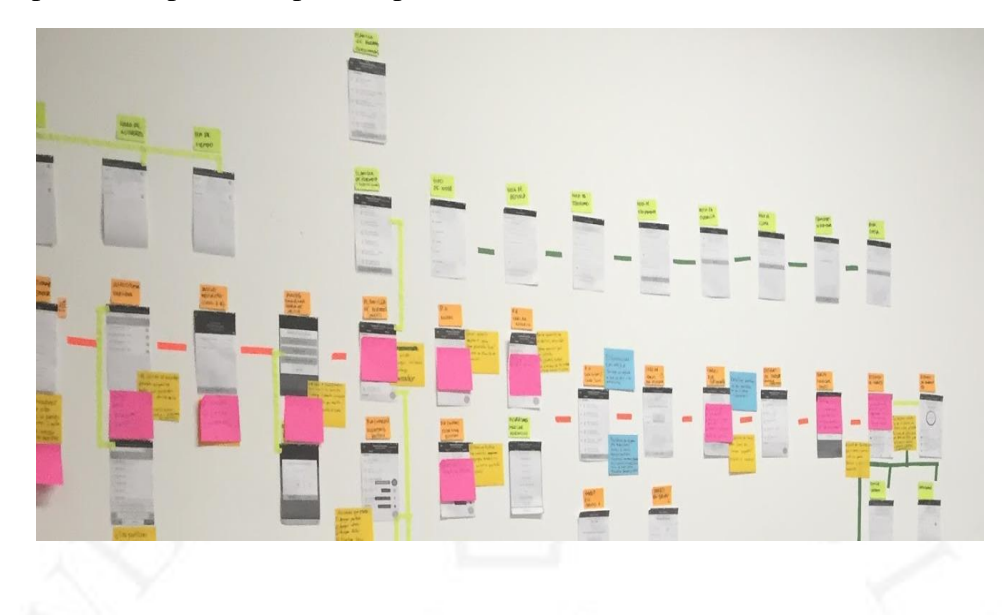

En el Anexo 5: Pantallas del aplicativo móvil, se pueden ver algunas de las pantallas iniciales y las pantallas ya desarrolladas en la aplicación para dispositivos móviles.

Luego de identificar todo el problema que se esperaba cubrir con la iniciativa, se dividió la iniciativa en 04 grandes etapas: Tareo, Asistencia, Productividad y Acceso.

#### <span id="page-38-0"></span>**3.2. Planificación**

Para cubrir el alcance del presente proyecto se reunió a un equipo de trabajo multidisciplinario que incluía a los líderes funcionales quienes decidían qué funcionalidad se desarrollaría en cada Sprint, así como el equipo de desarrollo quienes se encargaban de la construcción del producto. En el Anexo 8: Equipo de trabajo, se muestra los integrantes del equipo.

A continuación, se muestra el detalle de cómo se conformó el equipo de trabajo para desarrollar el proyecto:

#### <span id="page-39-0"></span>Tabla 3.1

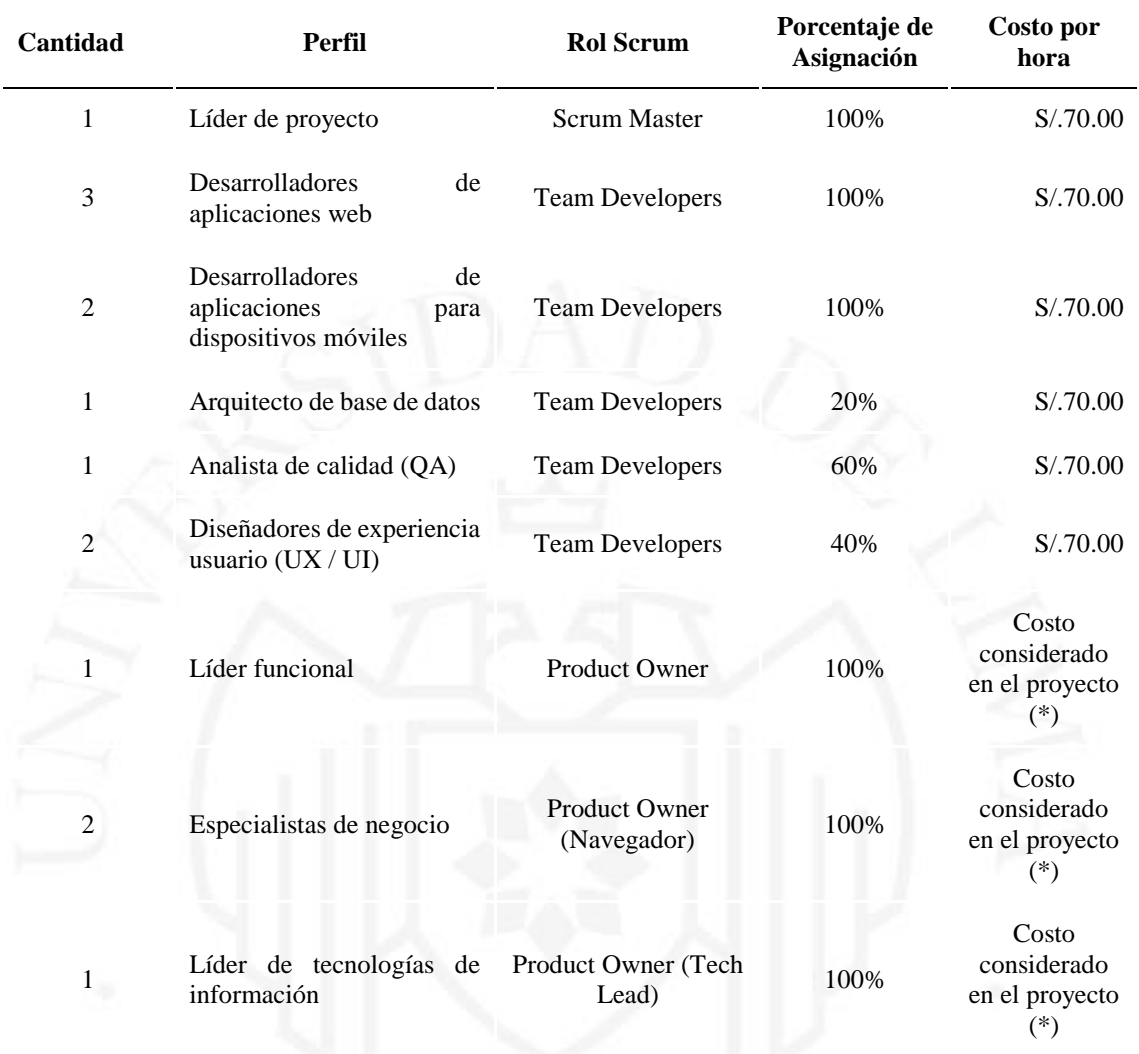

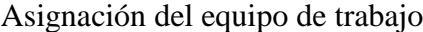

(\*) Luego de terminar el proyecto, el personal de staff asignado al equipo regreso a sus áreas correspondientes, mientras formaban parte del equipo su costo de asignación se consideró dentro del proyecto.

El proyecto tuvo un costo inicial de \$30,000.00 (treinta mil y 00/100 dólares americanos) como tarifa base por los 03 primeros meses y luego de este periodo el costo se calcularía según las tarifas especificadas en la tabla 02 para cada recurso que se requería mantener dentro del equipo en el tiempo restante de ejecución del proyecto. Los precios del costo por hora y precio base por los 3 primeros meses consideran tarifas especiales ya que fue parte del acuerdo que llegó a cerrar GyM exclusivamente para el desarrollo del presente proyecto.

Fue de mucho valor tener a todo el equipo trabajando conjuntamente en un mismo espacio, definiendo de manera conjunta las funcionalidades que generen valor a los usuarios finales, además cuando se presentaban dudas o impedimentos durante el desarrollo estos se podían solucionar inmediatamente logrando que todo el equipo se mantenga concentrado en el logro del objetivo del Sprint.

Para poder identificar las funcionalidades que se desarrollarían como parte del MVP y las funcionalidades que se desarrollarían en los futuros Sprints utilizamos el mapa de historias de usuario, cabe indicar que este tablero se mantenía vivo durante todo el proyecto y las funcionalidades podían ser priorizadas según la retroalimentación obtenida por los usuarios o por el planteamiento de nuevos objetivos en el equipo de trabajo.

#### <span id="page-40-0"></span>Figura 3.2

**SCRUM** ON CAPPAZO CAPPAZO

Mapa de historias de usuario

Siendo el trabajo en equipo muy importante en este tipo de desarrollo se identificó como un riesgo que el equipo de desarrollo tenía que mantenerse asignado durante la ejecución del proyecto ya que esto podría ocasionar un impacto negativo en la velocidad de desarrollo que va adquiriendo el equipo conforme van avanzando los Sprints, de este modo se solicitó la asignación exclusiva del equipo. Cuando en ocasiones los desarrolladores tenían que atender problemas relacionados a proyectos en los que participaron anteriormente se gestionaban los horarios adecuados para que no se afecte el desarrollo propio del producto.

Del mismo modo es muy importante la participación del equipo de negocio ya que son ellos los que tienen comunicación directa con los usuarios y son dueños del Product Backlog, motivo por el cual también se gestionó su participación al 100 % durante el desarrollo del producto.

#### <span id="page-41-0"></span>**3.3. Ejecución**

Durante la ejecución del proyecto se desarrollaban Sprints que generaban un incremento de software que funcione, cada uno de estos Sprint tenían un objetivo específico y todo el equipo Scrum estaba comprometido en lograrlo, para lograr el MVP se desarrollaron un total de 6 Sprints que se fueron liberando al ambiente productivo en 5 entregas.

En base a la retroalimentación obtenida de los usuarios finales, el Product Owner podía agregar o priorizar los requerimientos que se considerarían en los próximos Sprints, y de este modo mantener siempre actualizado el Product Backlog del proyecto.

El primer Sprint tuvo las siguientes historias de usuario:

#### <span id="page-42-0"></span>Tabla 3.2

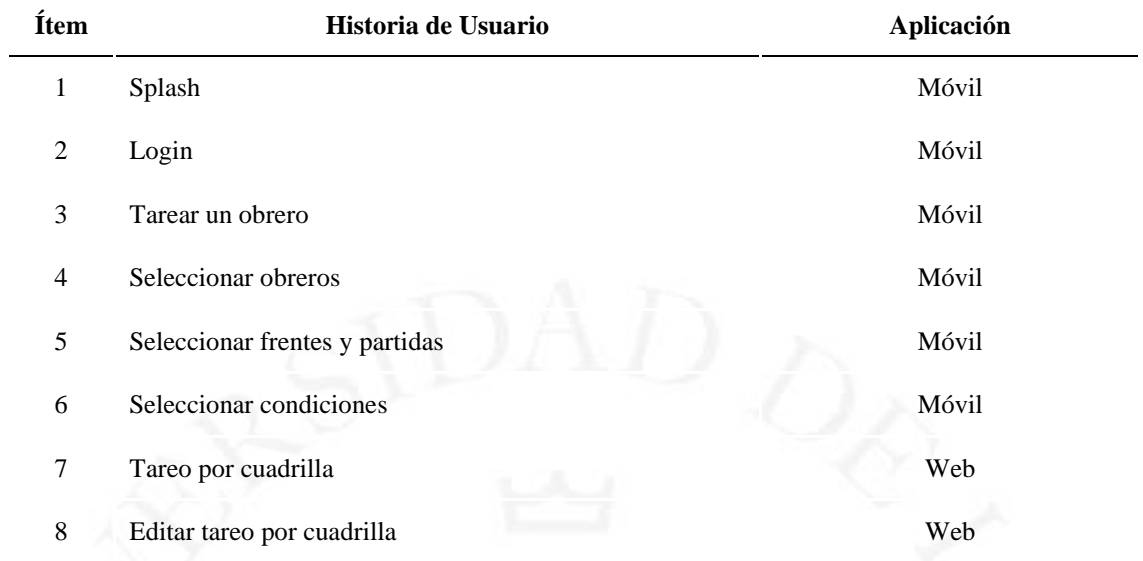

Historias de usuario del primer Sprint

Para la ejecución de las historias de usuario en los Sprints nos apoyamos de un tablero Kanban donde se detallaban las tareas que se auto asignaban cada uno de los miembros del equipo de desarrollo para lograr el objetivo del sprint.

### <span id="page-42-1"></span>Figura 3.3

Tablero Kanban

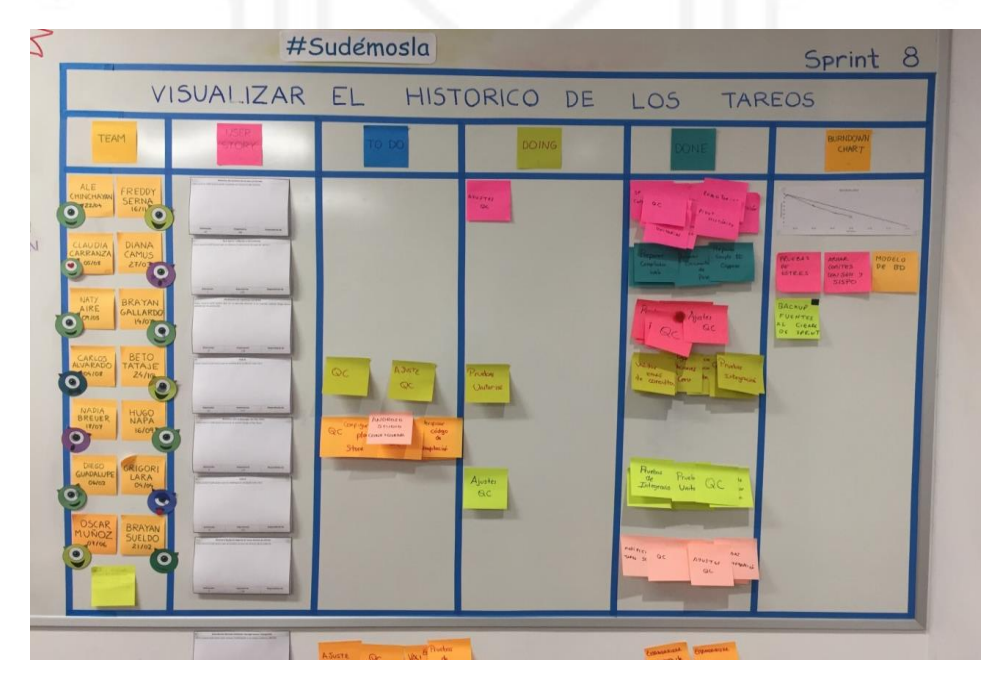

En el Anexo 3: Tableros Kanban, se muestran otros de los tableros usados en el desarrollo de los Sprints.

El análisis, diseño y pruebas lo realizaba el equipo de desarrollo en cada Sprint y la arquitectura de base de datos se iba definiendo a lo largo de todo del proyecto, en los primeros Sprint se tienen más actividades relacionadas a la arquitectura de base de datos, pero esto no quita que estaba en constante cambio y adaptación para lograr cubrir los objetivos de cada Sprint.

Luego de terminar el desarrollo del MVP se ejecutaron Sprints para agregar mejoras, así como documentación necesaria para el cierre y transferencia del proyecto, para esto se realizaron 04 Sprints en una duración de 02 meses.

La aplicación web del sistema de información de tareo – Cappazo, está desarrollada en Visual Studio .Net 2010 (C#) con base de datos SQL 2012. La aplicación para dispositivos móviles está desarrollada en Android con lenguaje de programación Java.

Uno de los principales retos a los que nos enfrentamos fue hacer ágil los despliegues en los diferentes ambientes de desarrollo, QA, UAT y producción, ya que para poder lograr los despliegues se utilizaban documentos de pase a producción y este proceso podía tomar en promedio un día considerando además que estaba a cargo del área de Tecnologías de la Información de GyM. Por eso se empezaron a realizar actividades en paralelo para la investigación y propuesta de usar prácticas de integración continua como DevOps, dejando estas prácticas como recomendaciones para considerarlo en la forma de cómo se ejecutarían los siguientes Sprints.

#### <span id="page-44-0"></span>**3.4. Seguimiento y control**

Con el objetivo de mantener la transparencia entre el equipo de trabajo Scrum y los principales interesados del proyecto, se participaba de los comités del área de Tecnologías de Información y del área de Gestión y Control de Proyectos para estar al tanto de las novedades y objetivos de dichas áreas, así como exponer y presentar la situación del proyecto y los impedimentos que podrían haberse identificado, logrando, de ser el caso, generar reuniones para destrabar dichos impedimentos.

#### <span id="page-44-1"></span>**3.5. Cierre**

Al terminar el proyecto, el código fuente, scripts de base de datos y documentación se dejaron en los repositorios establecidos por el área de Tecnologías de la Información de GyM.

El sistema de información de tareo – Cappazo se viene utilizando en 7 obras de GyM logrando un ahorro de hasta 2 horas diarias de trabajo por parte de los administradores de obra, un ahorro de hasta 30 minutos diarios de trabajo por parte de los ingenieros de campo y un ahorro promedio de 40 minutos por parte de los capataces además de brindar información oportuna y confiable. A continuación, se muestra un cuadro con el impacto que se ha generado en el ahorro de tiempo por parte de los capataces, ingenieros de campo y administradores de obra:

#### <span id="page-44-2"></span>Tabla 3.3

Impacto en el personal de operaciones (medido de manera diaria por tareo realizado).

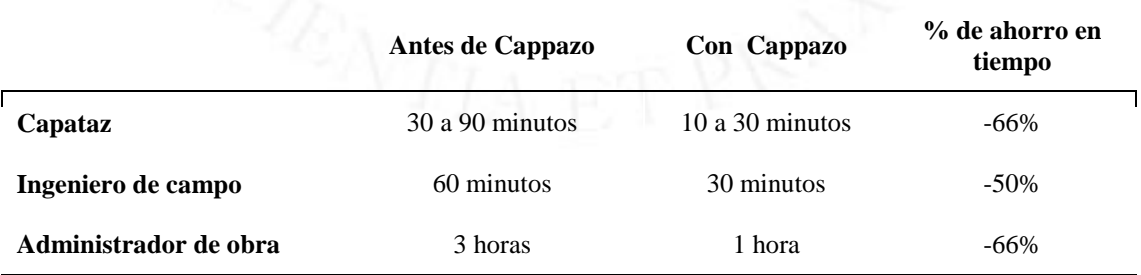

En base a la cantidad de usuarios que utilizan el sistema de información de tareo – Cappazo y la reducción de horas hombre mostrado en la Tabla 03, se logró un ahorro en el proceso de gestión de mano de obra permitiendo que el capataz, ingeniero de campo y administrador de obra liberen alrededor del 10% a 25% de su tiempo semanal, esto quiere decir que dejan de realizar trabajo operativo que no agrega valor al negocio dedicando este tiempo a un mejor análisis y control de sus proyectos. En un año se ha podido generar un ahorro equivalente a \$233,860.50 (doscientos treinta y tres ochocientos sesenta y 50/100 dólares americanos) en las 07 obras que usan el sistema.

#### <span id="page-45-0"></span>Tabla 3.4

Impacto económico. (Expresado de manera mensual y en dólares americanos).

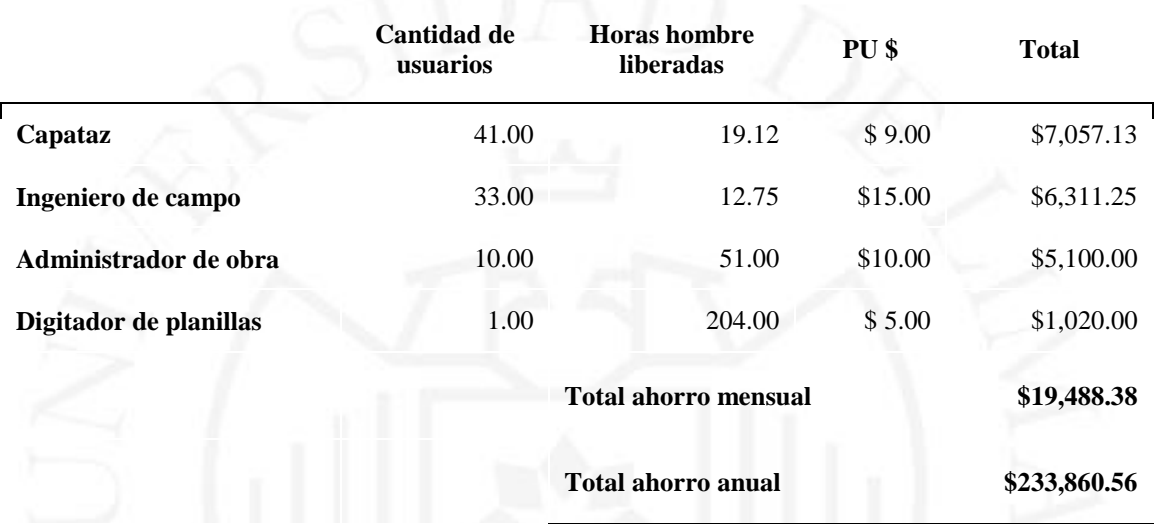

Cappazo ha permitido reducir sustancialmente los errores en la información durante el proceso de registro. Problemas con el flujo en papel donde había errores de mala asignación de los centros de costos, personal ausente mal asignado y registro erróneo de horas, se minimizaron en aproximadamente en 5% sobre el total de registros (obreros) tareadas con error.

#### <span id="page-46-0"></span>Tabla 3.5

Porcentaje (%) de registros con errores.

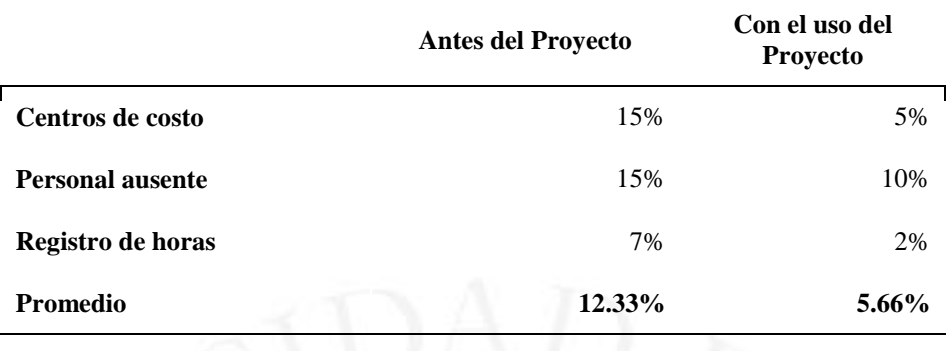

Este 5% corresponde a un total 100.000 horas hombre en base a los 2 millones de horas tareadas en Cappazo (en un año de uso). Las 100,000 horas equivalen a \$700,000 aproximadamente de impacto positivo en los proyectos de GyM.

En un año, se han dejado de consumir 56,304 hojas, en la siguiente tabla se muestra el ahorro obtenido en papelería y consumibles para la impresión.

#### <span id="page-46-1"></span>Tabla 3.6

Cantidad de consumibles que se dejaron de requerir (ahorro anual).

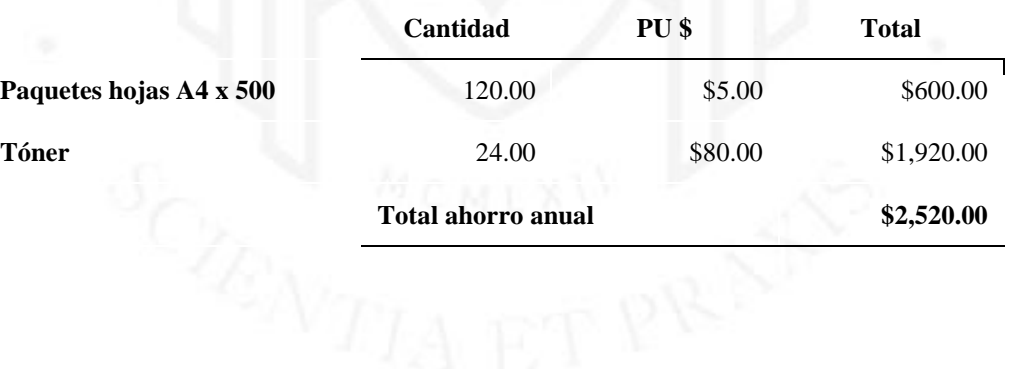

## **CONCLUSIONES**

<span id="page-47-0"></span>Luego de haber culminado el presente proyecto se han obtenido las siguientes conclusiones:

- Después de completar el desarrollo del sistema de información de Tareo "Cappazo" se evidencia que el producto resultante cumple el objetivo y genera valor a los usuarios finales y a la organización. Se logró un ahorro de hasta 5 horas semanales de trabajo por parte de los administradores de obra y un ahorro de hasta 3 horas semanales de trabajo por parte de los ingenieros de campo.
- Para identificar las verdaderas necesidades de los usuarios finales se realizaron entrevistas en las mismas obras de GyM, gracias a la información recogida en estas entrevistas y con el conocimiento de los especialistas de negocio se pudo definir correctamente el alcance del MVP del producto desarrollando una aplicación para dispositivos móviles y una aplicación web.
- Fue muy importante obtener retroalimentación por parte los usuarios finales en cada iteración de entrega de software ya que de este modo se identificaron mejoras y ajustes en el producto logrando siempre entregar valor.
- El primer despliegue del sistema de información de Tareo "Cappazo" en una obra de GyM se realizó exitosamente en septiembre de 2018, en ese momento se obtuvo un porcentaje de recomendación por parte de los usuarios del 90%. Lo que permitió que se despliegue al cierre del año del 2018 en 4 obras más de Lima.
- Es la primera experiencia de trabajo para GyM con el marco de trabajo Scrum. A partir de esta experiencia se evangelizo sobre el marco de trabajo Scrum dentro de GyM, llegando a implementarse esta forma de trabajo en el área de Tecnologías de Información y en el área de Transformación Digital se siguen ejecutando las nuevas iniciativas con este marco de trabo.
- Con el sistema de información de Tareo "Cappazo" se cubren las funcionalidades básicas para obtener información oportuna de los Tareos y permite además explotar la información y hacer cálculos o ratios adicionales.

## **RECOMENDACIONES**

<span id="page-48-0"></span>A continuación, se listan algunas recomendaciones para futuros proyectos:

- Se recomienda la mejora e innovación de los procesos de la organización antes de desarrollar iniciativas soportadas por tecnología de información, de este modo garantizar que no se digitalicen los procesos tal cual están sin generar un cambio en la cultura organizacional.
- Se recomienda que se realicen prácticas de integración continua por ejemplo DevOps lo cual permite generar despliegues más rápidos en los diferentes ambientes de desarrollo y pruebas hasta llegar a producción.
- Se recomienda que se utilice una metodología de desarrollo orientado a pruebas (TDD, del inglés Test Drive Development) para que al momento de escribir el código se escriba también las pruebas que permitan probar diferentes módulos de manera más rápida garantizando que la funcionalidad de la aplicación no se ve afectada.
- Para el desarrollo de aplicaciones web se recomienda utilizar el entorno de trabajo Node.js que es multiplataforma y utiliza el lenguaje de programación JavaScript tanto en el lado del cliente como en el lado del servidor permitiendo que la transferencia de datos entre estos ambientes sea más rápida, cabe indicar que JavaScript es uno de los lenguajes más usado por los programadores lo que permitiría poder encontrar de manera más fácil recursos para el mantenimiento de la aplicación Con Node.js se puede manejar un gran número de conexiones simultaneas.
- Alojar en la nube los servidores de aplicaciones y de base de datos para minimizar los costos de alojamiento, así como garantizar el correcto funcionamiento de estos.

## **GLOSARIO DE TERMINOS**

<span id="page-49-0"></span>**APK:** Archivo ejecutable de aplicación en Android**.**

**Centro de costo**: Es un departamento que genera costos para la organización.

**Cuadrilla**: Conjunto de obreros a carga de un capataz.

**Documento de pase a producción**: Documento donde se especifican los scripts o compilados que forman parte del incremento de software que se envía al ambiente de producción.

**Frente**: Etapa o división de la obra, por ejemplo: hotel, oficina, estacionamiento, etc.

**Partida**: Actividades realizadas en la construcción de obras, por ejemplo: soldadura, concreto, pintado.

**QA**: Aseguramiento de calidad, en sus siglas en inglés de Quality Assurance.

**Tareo**: Registro de horas consignadas a un obrero por frentes y partidas.

**UAT**: Pruebas de aceptación de usuario, en sus siglas en ingles de User Acceptance Testing.

### **REFERENCIAS**

- <span id="page-50-0"></span>Alfons Corrales. *Agile inception: una buena práctica en la iniciación y reorientación de proyectos y productos*. Recuperado de [http://www.re](http://www.re-inventa.com/agile-inception-una-buena-practica-en-la-iniciacion-y-reorientacion-de-proyectos-y-productos/)[inventa.com/agile-inception-una-buena-practica-en-la-iniciacion-y](http://www.re-inventa.com/agile-inception-una-buena-practica-en-la-iniciacion-y-reorientacion-de-proyectos-y-productos/)[reorientacion-de-proyectos-y-productos/](http://www.re-inventa.com/agile-inception-una-buena-practica-en-la-iniciacion-y-reorientacion-de-proyectos-y-productos/)
- Business Scholl. *5 motivos por los que implementar una metodología de desarrollo ágil*. Recuperado de [https://www.obs-edu.com/int/blog-project](https://www.obs-edu.com/int/blog-project-management/metodologias-agiles/5-motivos-por-los-que-implementar-una-metodologia-de-desarrollo-agil)[management/metodologias-agiles/5-motivos-por-los-que-implementar-una](https://www.obs-edu.com/int/blog-project-management/metodologias-agiles/5-motivos-por-los-que-implementar-una-metodologia-de-desarrollo-agil)[metodologia-de-desarrollo-agil](https://www.obs-edu.com/int/blog-project-management/metodologias-agiles/5-motivos-por-los-que-implementar-una-metodologia-de-desarrollo-agil)
- Caroli Blog. *¿Qué es una incepción?*. Recuperado de [http://www.caroli.org/que-es-una](http://www.caroli.org/que-es-una-incepcion/)[incepcion/](http://www.caroli.org/que-es-una-incepcion/)
- Conectart. *Metodologías Agiles.* Recuperado de <https://blog.conectart.com/metodologias-agiles/>
- Design Thinking España. *Design Thinking, descubre la metodología mas potente de innovación*. Recuperado de [http://xn--designthinkingespaa-d4b.com/](http://designthinkingespaña.com/)
- Diego Betancourt. *Árbol de problemas, un ejemplo práctico*. Recuperado de <https://ingenioempresa.com/arbol-de-problemas/>
- Hiroshi Hiromoto. *Product Vision Board.* Recuperado de <https://medium.com/scrumorganico/product-vision-board-81188795e712>
- Kleer. *Incepción Ágil, una gran herramienta a la hora de iniciar un proyecto*. Recuperado de [https://medium.com/kleer/incepci%C3%B3n-%C3%A1gil-una](https://medium.com/kleer/incepci%C3%B3n-%C3%A1gil-una-gran-herramienta-a-la-hora-de-iniciar-un-proyecto-8647d1ff929f)[gran-herramienta-a-la-hora-de-iniciar-un-proyecto-8647d1ff929f](https://medium.com/kleer/incepci%C3%B3n-%C3%A1gil-una-gran-herramienta-a-la-hora-de-iniciar-un-proyecto-8647d1ff929f)
- Manuel Mazán. *El Product Vision Board como puente al Backlo*g. Recuperado de [http://agiland.pe/blog/un-puente-entre-la-vision-y-el-backlog-el-product-vision](http://agiland.pe/blog/un-puente-entre-la-vision-y-el-backlog-el-product-vision-board/)[board/](http://agiland.pe/blog/un-puente-entre-la-vision-y-el-backlog-el-product-vision-board/)
- Rodrigo Martínez. Árbol de problemas y aéreas de inmersión. Recuperado de [http://recursos.salonesvirtuales.com/assets/bloques/martinez\\_rodrigo.pdf](http://recursos.salonesvirtuales.com/assets/bloques/martinez_rodrigo.pdf)
- Roman Pichler. *The Product Vision Board*. Recuperado de <https://www.romanpichler.com/blog/the-product-vision-board/>
- Ysmael Ormeño. *Scrum en proyectos de construcción*. Recuperado de [http://oficinadegestiondeproyectos.blogspot.com/2017/05/scrum-en-proyectos](http://oficinadegestiondeproyectos.blogspot.com/2017/05/scrum-en-proyectos-de-construccion.html?m=1)[de-construccion.html?m=1](http://oficinadegestiondeproyectos.blogspot.com/2017/05/scrum-en-proyectos-de-construccion.html?m=1)

## **BIBLIOGRAFIA**

<span id="page-51-0"></span>Graña y Montero. Recuperado de<http://www.granaymontero.com.pe/inicio>

- GyM. Recuperado de<http://www.gym.com.pe/inicio>
- Scrum.org. *The Home of Scrum*. Recuperado de<https://www.scrum.org/>
- Proyectos Agiles.org. *¿Proyectos complejos? ¿Necesitas resultados? Conoce Scrum*. Recuperado de<https://proyectosagiles.org/>
- Agile Manifiesto. *Manifiesto por el Desarrollo Ágil de Software.* Recuperado de <http://agilemanifesto.org/iso/es/manifesto.html>
- Agile Manifiesto. Principios del Manifiesto Ágil. Recuperado de <http://agilemanifesto.org/iso/es/principles.html>

# <span id="page-52-0"></span>**ANEXOS**

## **LOS ANEXOS NO ESTÁN DISPONIBLES POR CONTENER INFORMACIÓN CONFIDENCIAL**

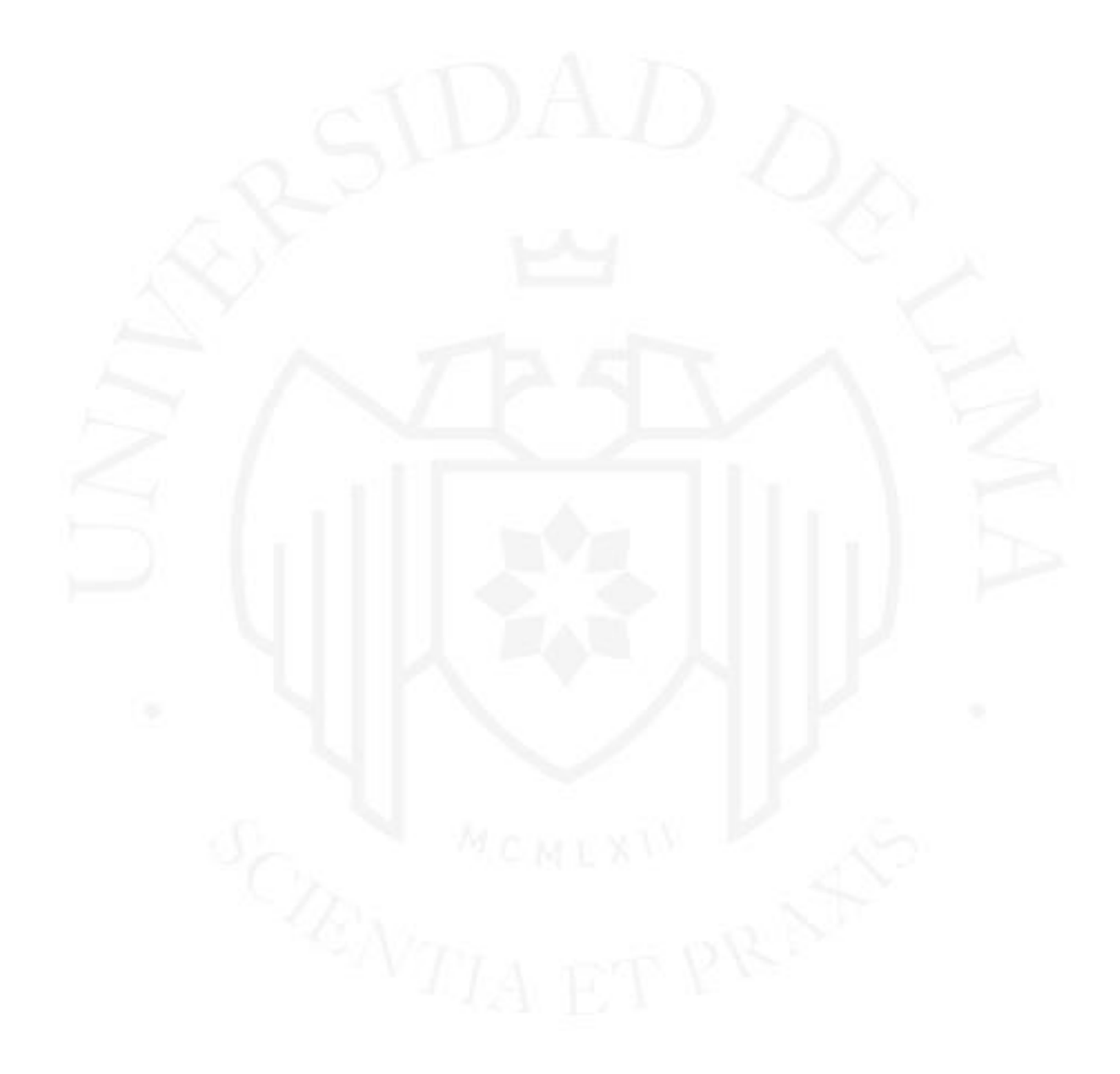